# 6.190 Quiz Review Session

Practice Quiz from Fall 2022 (First Quarter)

### Problem 1

Binary Arithmetic

A. What is 0x68 ^ (0x9C | 0x5A)? Provide your result in both unsigned 8-bit binary and unsigned 8-bit hexadecimal.

A. What is 0x68 ^ (0x9C | 0x5A)? Provide your result in both unsigned 8-bit binary and unsigned 8-bit hexadecimal.

> **Bitwise** operators

- A. What is 0x68 ^ (0x9C | 0x5A)? Provide your result in both unsigned 8-bit binary and unsigned 8-bit hexadecimal.
	- $0x9C = 0b10011100$
	- $0x5A = 0b0101101$
	- $\bullet$  (0x9C | 0x5A) = 0b1101\_1110 = 0xDE

- $0 \times DE$  =  $0 \times 1101$  1110
- $0x68 = 000110_1000$
- 0x68 ^ 0xDE = **0b1011\_0110** = **0xB6**

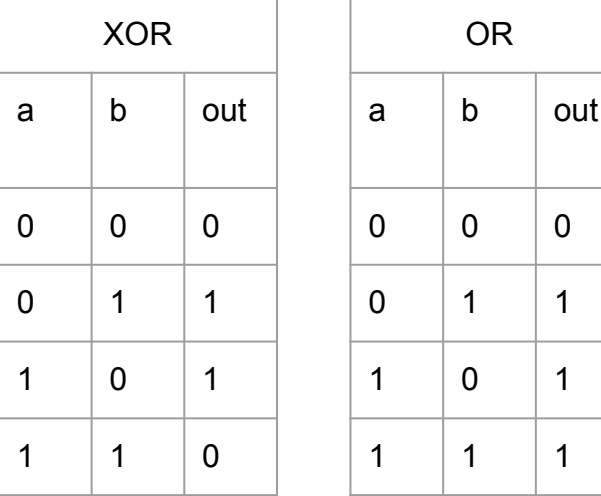

A. What is 0x68 ^ (0x9C | 0x5A)? Provide your result in both unsigned 8-bit binary and unsigned 8-bit hexadecimal.

9 C

$$
• 0x9C = 0b \boxed{1001} \boxed{1100}
$$

- $\bullet$  0x5A = 0b0101 1010
- $\bullet$  (0x9C | 0x5A) = 0b1101\_1110 = 0xDE

- $0 \times DE$  =  $0 \times 1101$  1110
- $0x68 = 000110_1000$
- 0x68 ^ 0xDE = **0b1011\_0110** = **0xB6**

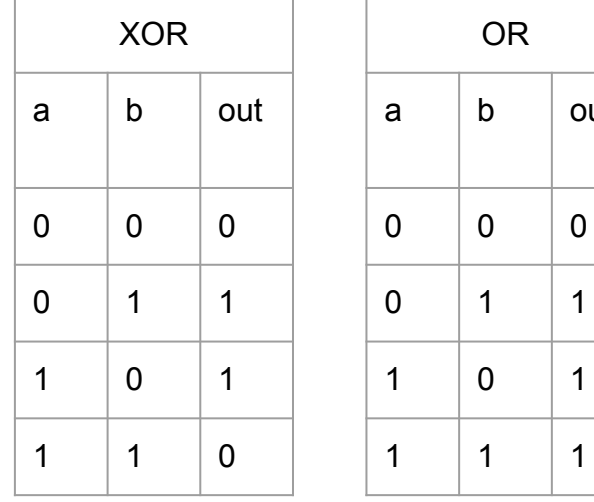

out

B. What is the result of ((0b001 > 0b101) && 0b100) == 0b001)? Assume all numbers are unsigned. Provide your result in decimal.

B. What is the result of ((0b001 > 0b101) && 0b100) == 0b001)? Assume all numbers are unsigned. Provice your restilt in decimal.

> Logical + Relational operators (aka not bitwise)

B. What is the result of ((0b001 > 0b101) && 0b100) == 0b001)? Assume all numbers are unsigned. Provide your result in decimal.

- $\bullet$  0b001 = 1
- $\bullet$  0b100 = 4
- $\bullet$  0b101 = 5
- $\bullet$  1 > 5 is False (0)
- $\bullet$   $(0 \& 8 \& 4) = 0$
- $\bullet$   $(0 == 1) = 0$

C. (4 points): What are 14 and 31 in 8-bit 2's complement notation? What is –31 in 8-bit 2's complement notation? Show how to compute 14–31 using 2's complement addition. What is the result in 8-bit 2's complement notation?

C. (4 points): What are 14 and 31 in 8-bit 2's complement notation? What is –31 in 8-bit 2's complement notation? Show how to compute 14–31 using 2's complement addition. What is the result in 8-bit 2's complement notation?

- $\bullet$  14 = **0b0000\_1110**
- $\bullet$  31 = **0b0001** 1111
- -31 = **0b1110\_0001**
- $\rightarrow$  to negate:  $-A = \sim A + 1$

$$
M || 2 = 7 R0 LSB
$$
  
\n
$$
7 || 2 = 3 R |
$$
  
\n
$$
3 || 2 = | R |
$$
  
\n
$$
1 || 3 = 0 R |
$$

C. (4 points): What are 14 and 31 in 8-bit 2's complement notation? What is –31 in 8-bit 2's complement notation? Show how to compute 14–31 using 2's complement addition. What is the result in 8-bit 2's complement notation?

- 14 = **0b0000\_1110**
- 31 = **0b0001\_1111**
- -31 = **0b1110\_0001**

- 0b0000\_1110
- 0b1110\_0001
- $\bullet$  0b1110\_1111 = -17

D. How many bits are required to encode decimal values ranging from -128 to 127 in two's complement representation? How many bits are required to encode decimal values ranging from 0 to 127 in unsigned binary representation? Provide your answer in decimal.

D. How many bits are required to encode decimal values ranging from -128 to 127 in two's complement representation? How many bits are required to encode decimal values ranging from 0 to 127 in unsigned binary representation? Provide your answer in decimal.

### **Two's complement:**

- Range of -128 → 127 is **128 + 127 + 1 (we need to include 0) =** 256 values that we need to represent
- $\bullet$  2^(8 bits) = 256 values can be represented using 8 bits
- **● Ans: 8 bits**

#### **Unsigned binary representation:**

- Range of  $0 \rightarrow 127$  is **128 (includes zero)** values that we need to represent
- $2^{(7)}$  bits) = 128 values can be represented using 7 bits
- **● Ans: 7 bits**

D. How many bits are required to encode decimal values ranging from -128 to 127 in two's complement representation? How many bits are required to encode decimal values ranging from 0 to 127 in unsigned binary representation? Provide your answer in decimal.

- Two's complement range:  $[-2^{n-1}, 2^{n-1}-1]$
- $\bullet$  Unsigned range:  $[0, 2<sup>n</sup>-1]$
- Where n is the number of bits

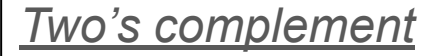

- $127 = 2^{n-1}-1$
- $128 = 2^{n-1}$
- $log_2 128 = n-1$
- $7 = n-1$

 $8 = n$ 

### *Unsigned*

• 
$$
127 = 2^{n} - 1
$$

 $128 = 2^n$ 

$$
\bullet \quad \log_2 128 = n
$$

$$
\bullet \quad 7=n
$$

E. (2 points) What is the result of the logical right shift 0b11011010 >> 2 in 2's complement notation? What is the result of the arithmetic right shift 0b11011010 >> 2 in 2's complement notation? Provide your answer in binary

E. (2 points) What is the result of the logical right shift 0b11011010 >> 2 in 2's complement notation? What is the result of the arithmetic right shift 0b11011010 >> 2 in 2's complement notation? Provide your answer in binary

- Logical: right shift in zeros
- Arithmetic: right shift in value of MSB
	- To preserve the sign of the value

E. (2 points) What is the result of the logical right shift 0b11011010 >> 2 in 2's complement notation? What is the result of the arithmetic right shift 0b11011010 >> 2 in 2's complement notation? Provide your answer in binary

- Logical: right shift in zeros
- Arithmetic: right shift in value of MSB
	- To preserve the sign of the value

- Logical:  $0b1101\_1010 \rightarrow 2$  =  $0b0011\_0110$
- Arithmetic:  $0b1101$  1010 >> 2 =  $0b1111$  0110

G. What is the decimal equivalent of the 32-bit floating point number 0x41080000? The format of 32-bit floating point encoding is shown below. Show your work

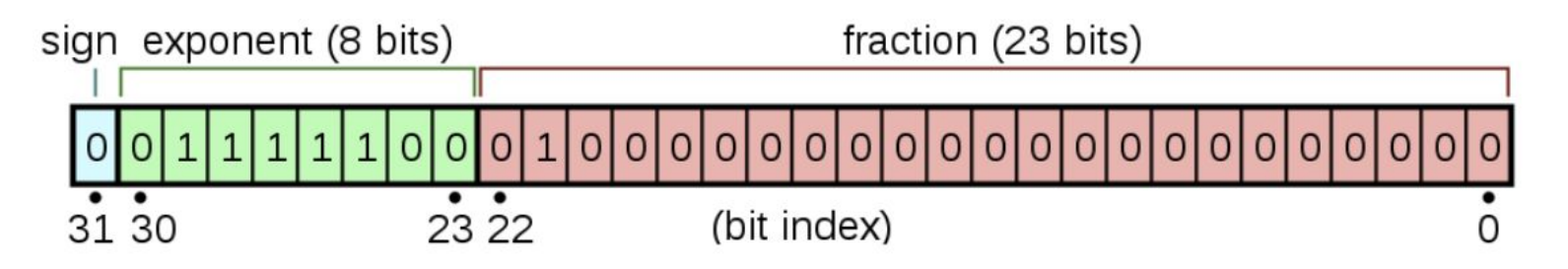

Value = 
$$
(-1)^{\text{sign}} \cdot 2^{\exp{-127}} \cdot (1 + \sum_{i=1}^{23} b_{23-i} 2^{-i})
$$

G. What is the decimal equivalent of the 32-bit floating point number 0x41080000? The format of 32-bit floating point encoding is shown below. Show your work

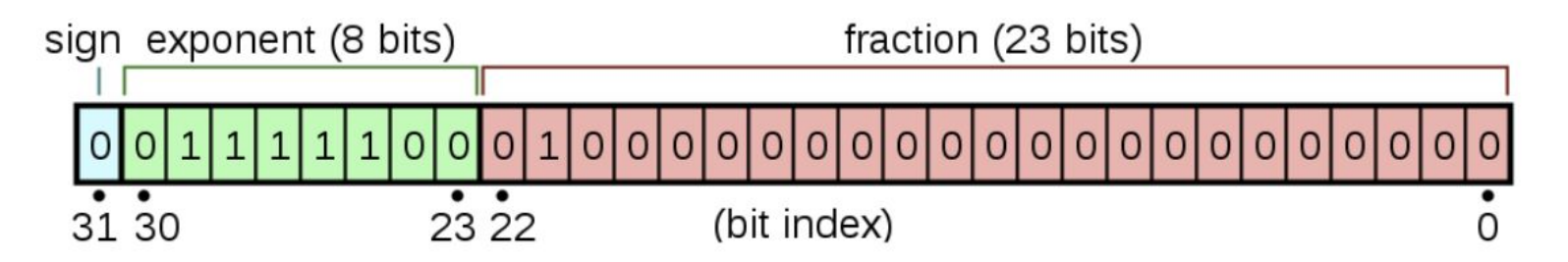

Value = 
$$
(-1)^{\text{sign}} \cdot 2^{\text{exp}-127} \cdot (1 + \sum_{i=1}^{23} b_{23-i} 2^{-i})
$$

 $0x41080000 = 0100$   $0001$   $0000$   $1000$   $0000$   $0000$   $0000$   $0000$ b  $19 \rightarrow b$  (23-4), so i == 4

 $(-1)^{0}$  \* 2<sup>130 - 127</sup> \*  $(1 + 2^{-4}) = 2^{3}$  \* 1.0625 = **8.5** 

## Problem 2

What If

```
// Given a string, flip the case of each alphabetical character.
void flip case(char *x) {
   while (*x != 0) {
       if (is uppercase(*x)) {
           *x += 'a' - 'A'; // e.g., 'G' becomes 'g'
       } else if (is lowercase(*x)) {
           *x += 'A' - 'a'; // e.g., 'g' becomes 'G'
       \mathcal{F}x++; // \lt- For part A and B
```
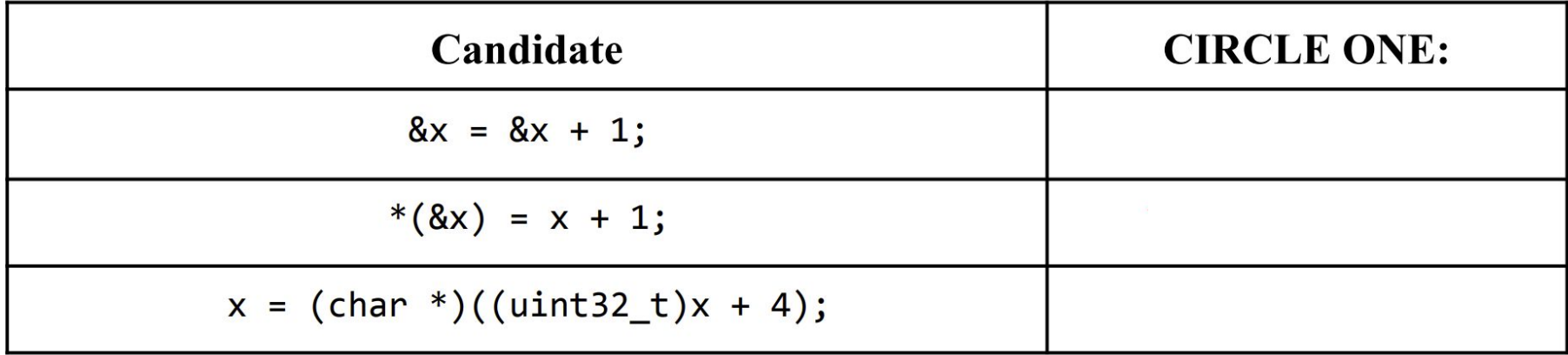

$$
8x = 8x + 1;
$$

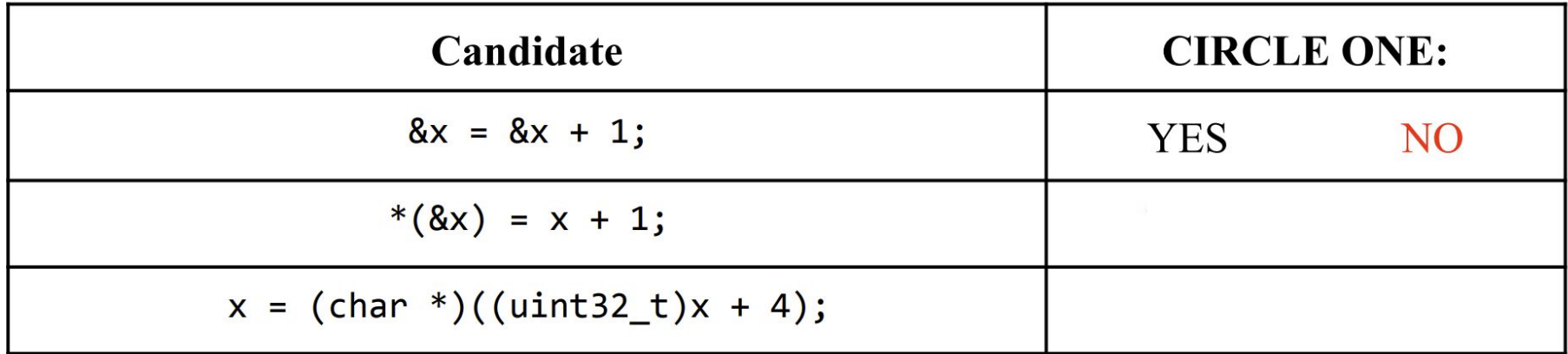

Address of x Increment by 1

$$
8x = 8x + 1;
$$

Address of x

Address of  $X =$  Address of  $X + 1$ 

#### **Doesn't work!** X is a pointer! Incrementing the address of the pointer is not the same thing as incrementing the pointer!

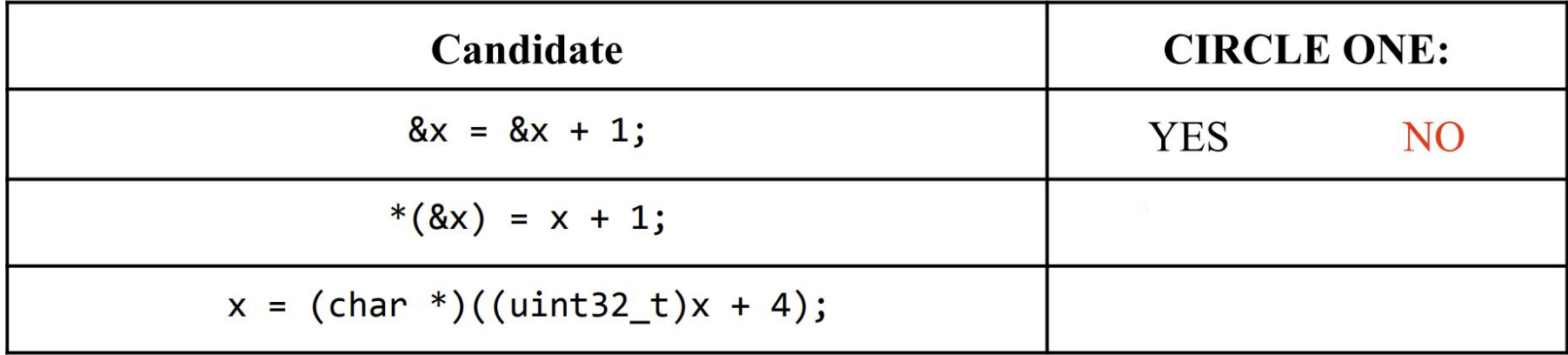

$$
*(8x) = x + 1;
$$

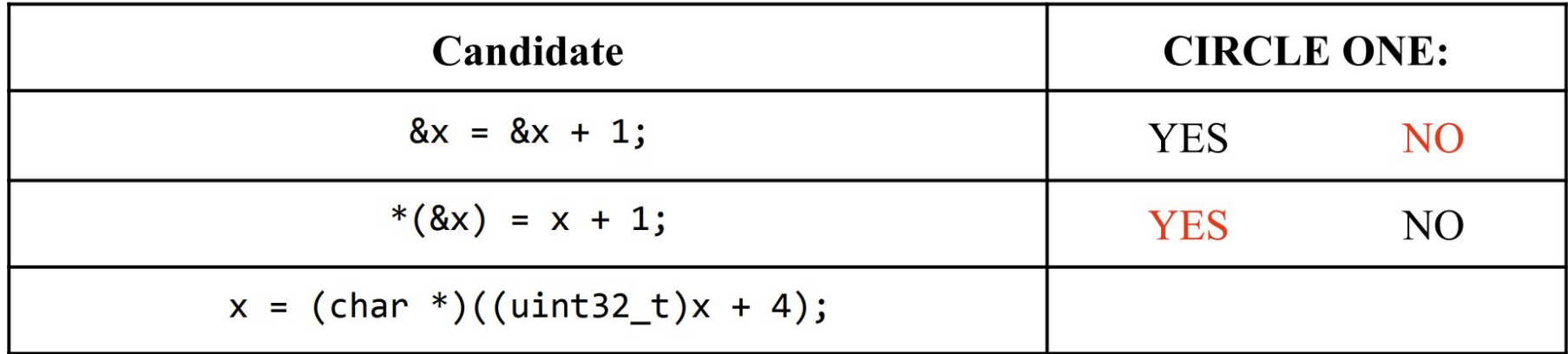

increment x by one

$$
*(8x) = x + 1;
$$

same thing as x

$$
x=(x\&)
$$

**Works just fine!** Obtaining the address of x, and then dereferencing that is just the same thing as writing down x.

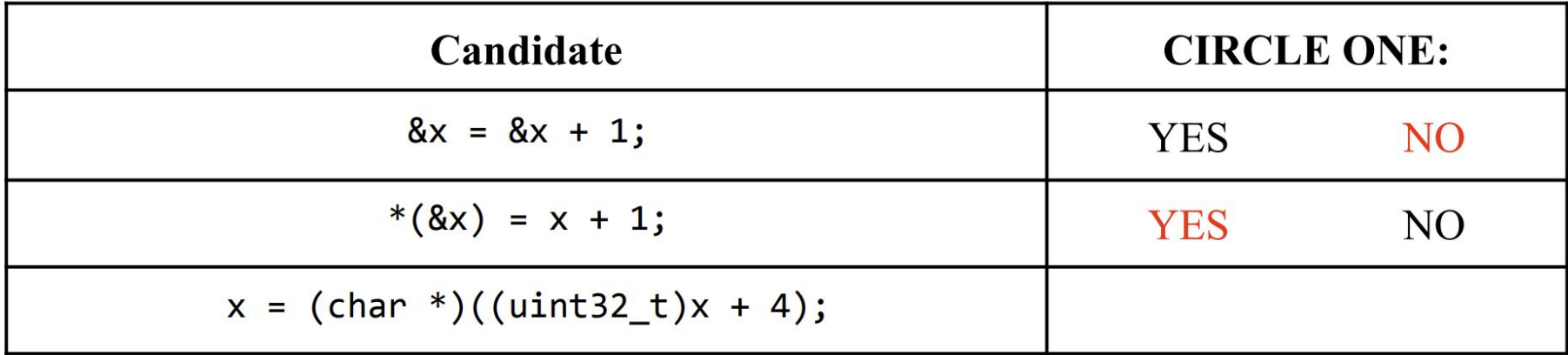

$$
x = (char *)((uint32_t)x + 4);
$$

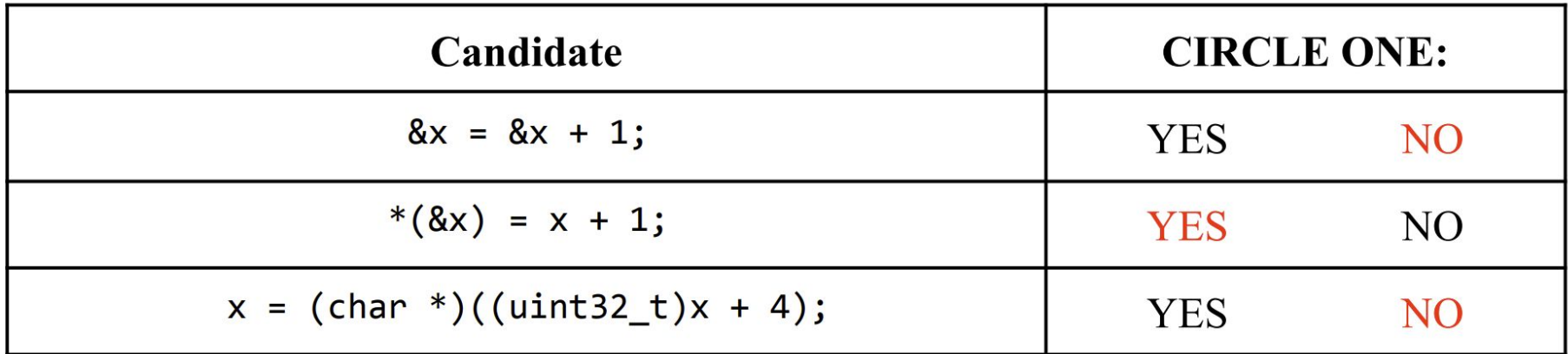

Cast address into 32-bit number **Doesn't work!** 

$$
x = (char *)((uint32_t)x + 4);
$$

Cast back into a char pointer Theorem Add 4 bytes to it

The idea was good but the execution wasn't. Chars are 1 byte wide, so we should have added 1 instead of 4.

B. Suppose we are instead to replace x++; in the implementation of flip case with  $f(8x)$ ; and implement f as follows.

$$
\begin{array}{l}\n\text{void } f(\underline{1} \ x) \ {\overline{\phantom{a}}} \\
\hline\n\end{array}
$$

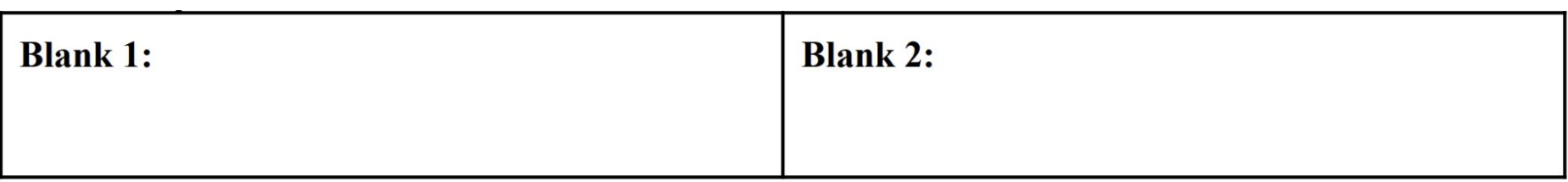

#### **Things to note:**

- Argument to function  $f()$  is a reference to  $x$ , since we pass in &x (the address of x).
- $\bullet$  X is a char pointer (char  $\ast$ ).

B. Suppose we are instead to replace x++; in the implementation of flip case with  $f(8x)$ ; and implement f as follows.

$$
\begin{array}{l}\n\text{void } f(\underline{1} \ x) \ {\underline{2} \ x +}; \\
\end{array}
$$

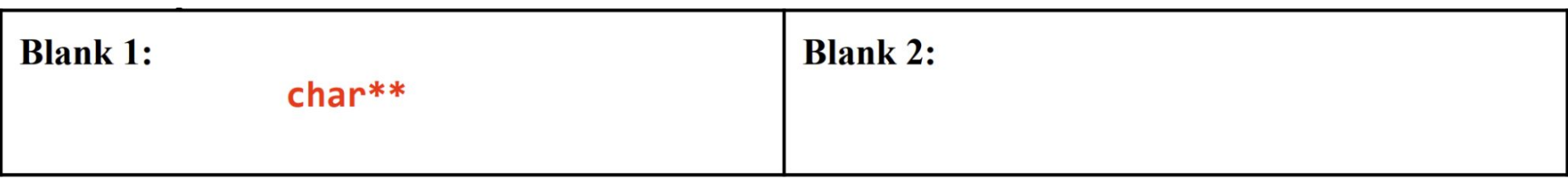

**Make the argument type a reference to a char\*!** A pointer to a char pointer!

B. Suppose we are instead to replace x++; in the implementation of flip case with  $f(8x)$ ; and implement f as follows.

$$
\begin{array}{l}\n\text{void } f(\underline{1} \ x) \ {\underline{2} \ x + 1} \\
\end{array}
$$

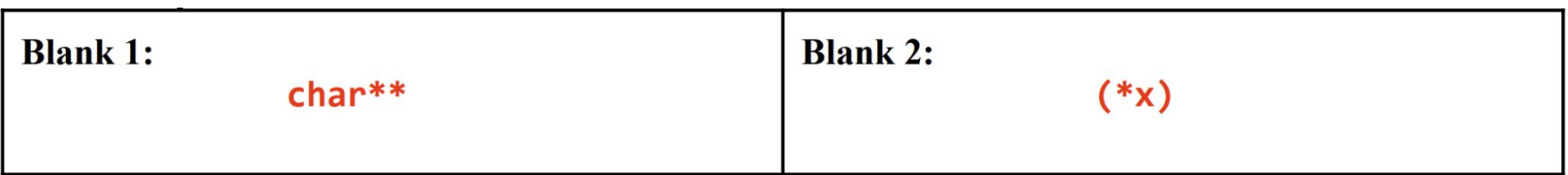

**Make the argument type a reference to a char\*!** A pointer to a char pointer!

**Increment x, not the pointer to x!** Dereference x before incrementing, but be careful of operator precedence. (++ occurs before \*).

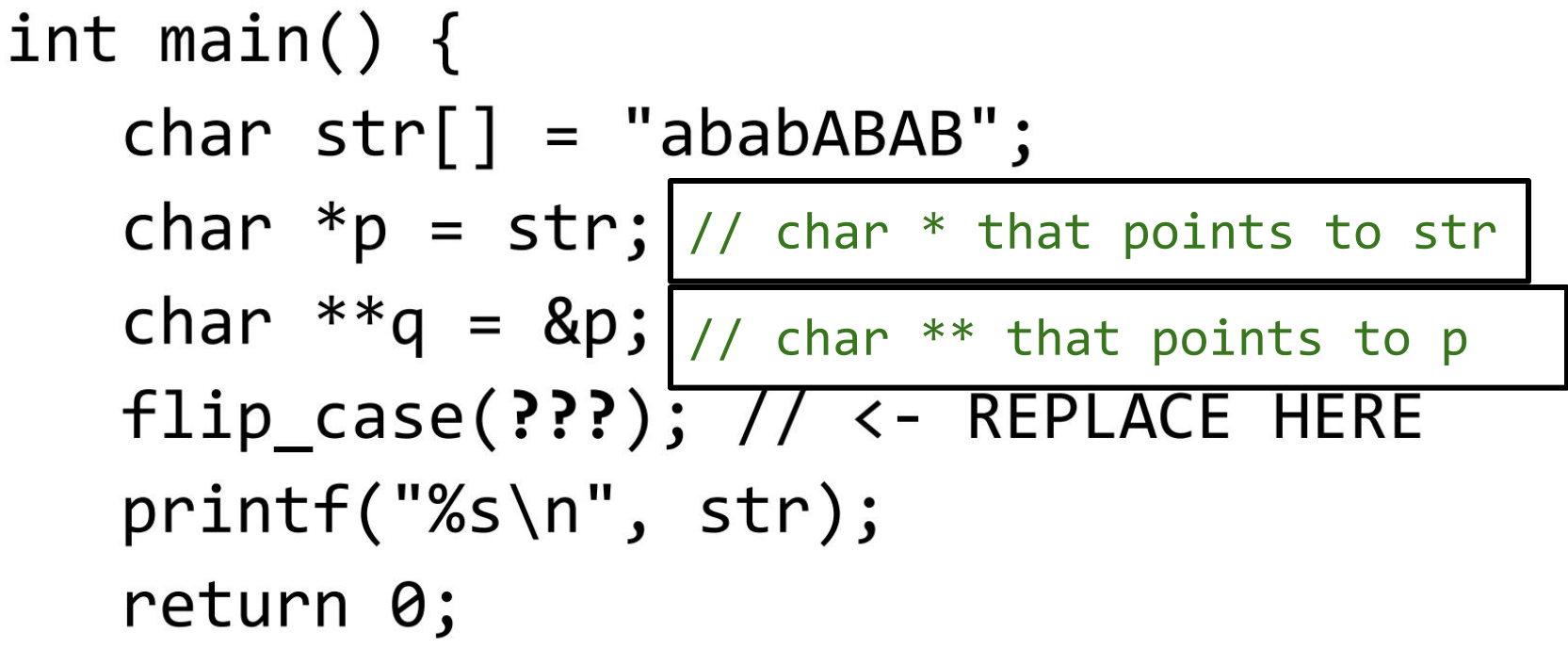

```
// Given a string, flip the case of each alphabetical character.
void flip case(char *x) {
  while (*x != 0) {
       if (is uppercase(*x)) {
           *x += 'a' - 'A'; // e.g., 'G' becomes 'g'
       } else if (is lowercase(*x)) {
           *x += 'A' - 'a'; // e.g., 'g' becomes 'G'
       x++; // \lt- For part A and B
```
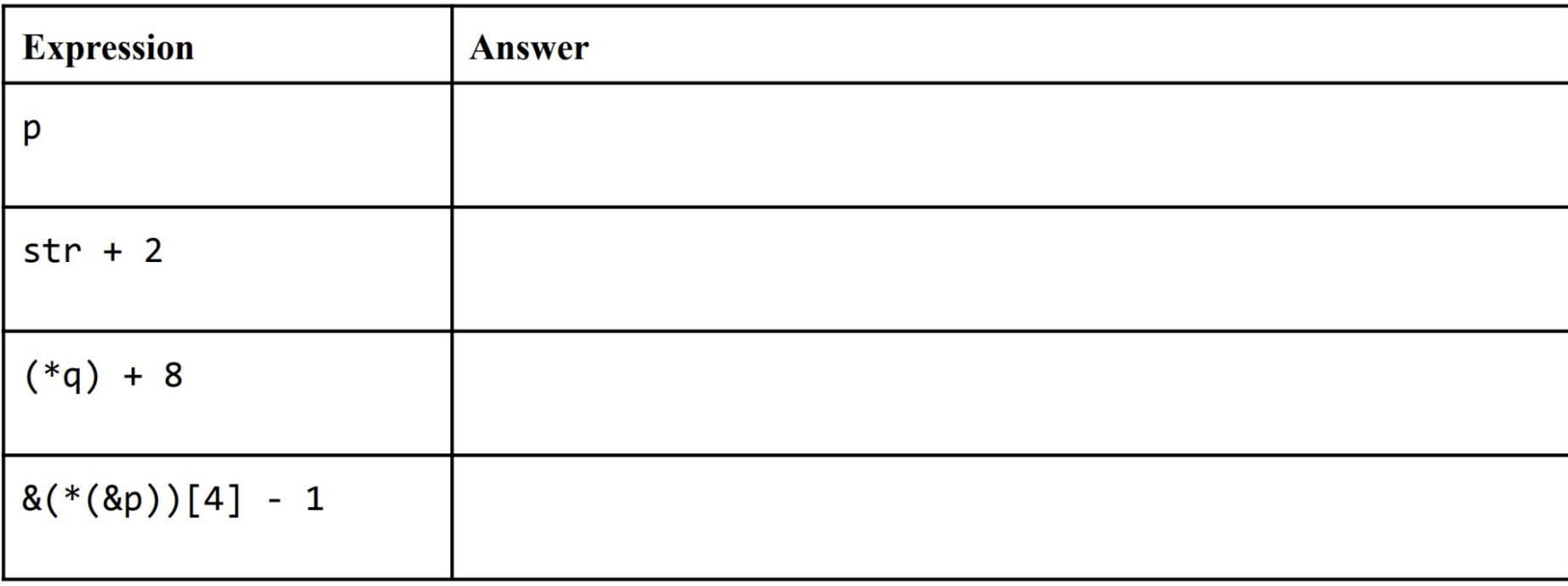

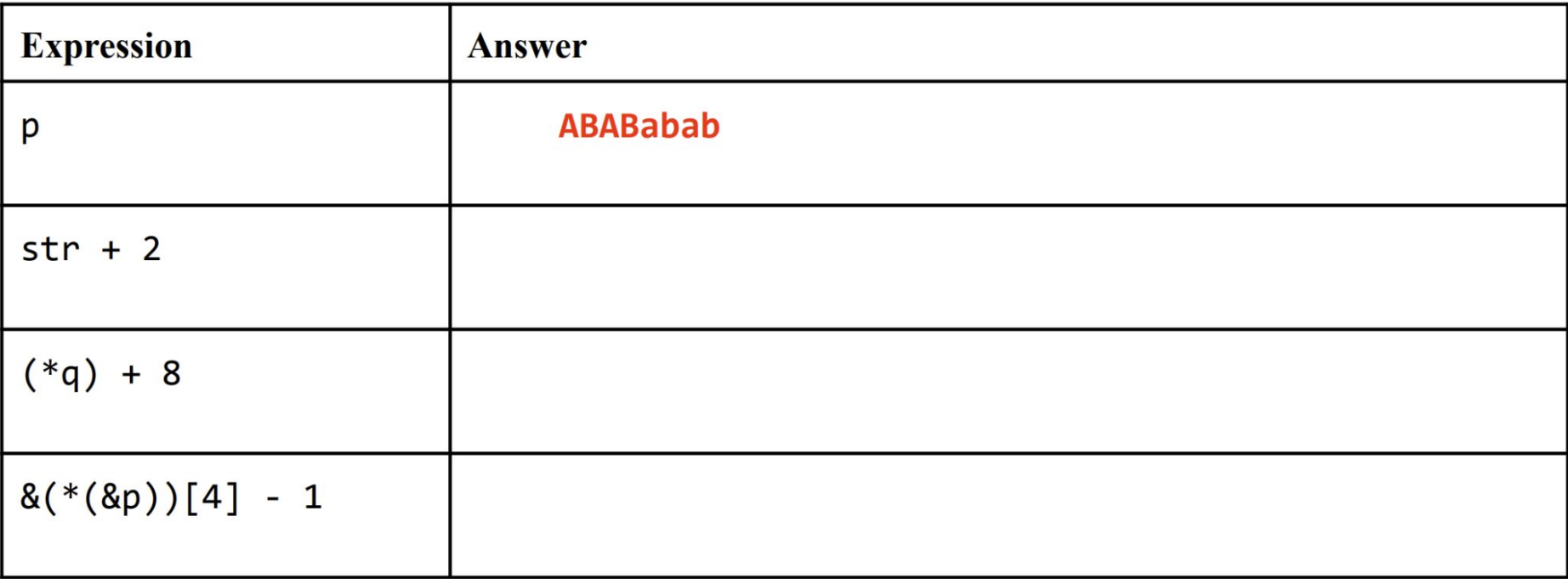

**Passing p should just flip the case of "ababABAB".**

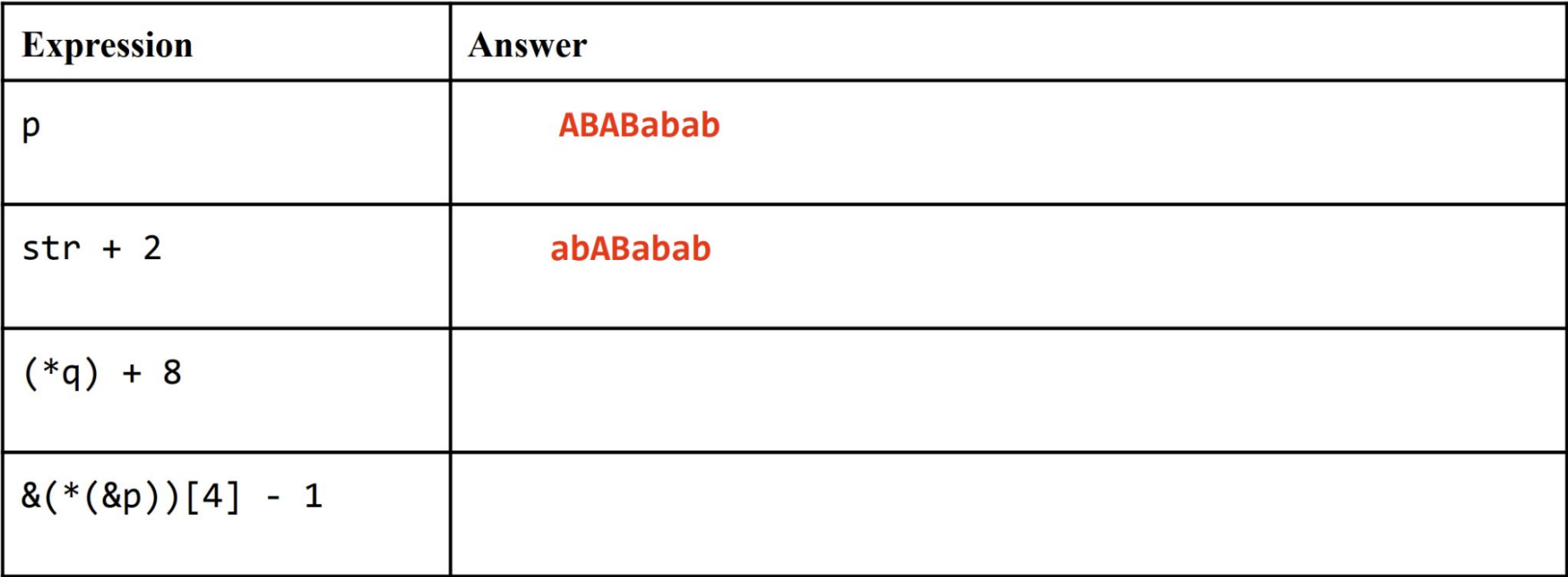

**Passing str+2 should just flip the case of the last 6 chars of str. Offsetting by 2 skips the first 2 chars.**
C. For each expression, determine the string that the program on the previous page would print if we were to replace ??? with that expression. If the code would not compile, write "WON'T COMPILE". If the exact output cannot be determined, write "CAN'T TELL".

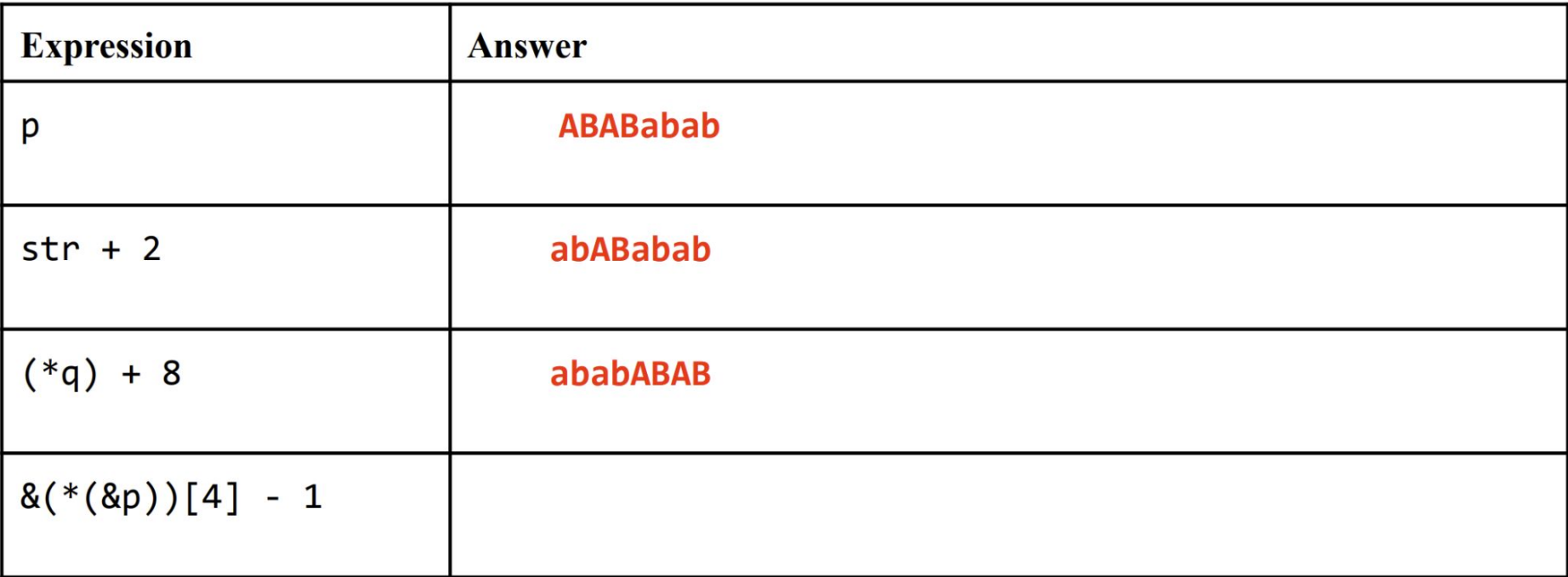

**Passing (\*q) + 8 should avoid flipping anything. We've skipped all 8 chars. (\*q) is the same as str, and offsetting by 8 moves the str up to the null char.** C. For each expression, determine the string that the program on the previous page would print if we were to replace ??? with that expression. If the code would not compile, write "WON'T COMPILE". If the exact output cannot be determined, write "CAN'T TELL".

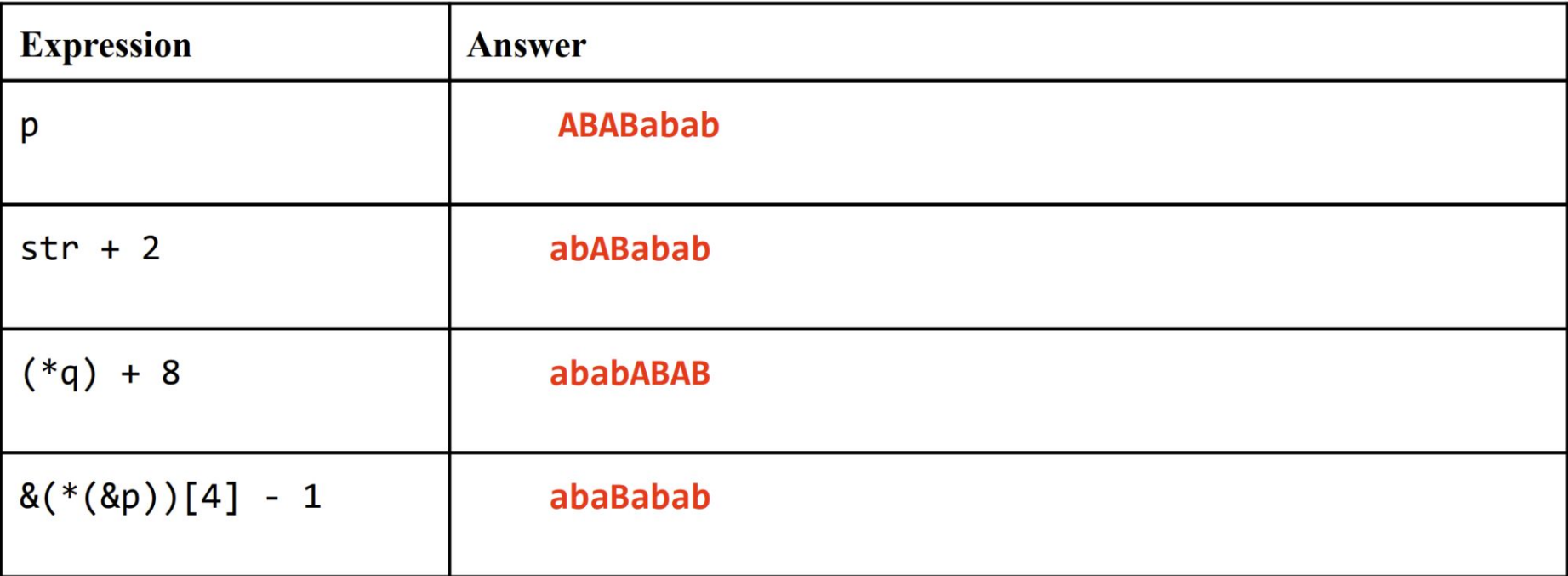

**\*(&p) is just p again. &(p)[4] offsets p by four, and subtracting one brings the offset to 3. This skips the first three characters when flipping.**

# Problem 3

C structs

#### Problem 3. C structs (13 points)

When communicating with our RISC-V microcontroller, we usually did so through the serial monitor embedded in our IDE. A struct called SerialBuffer is defined below to represent our controller's serial communication buffer, which is responsible for handling incoming Serial messages.

```
struct SerialBuffer{
 char termChar;
                \frac{1}{2} char to stop reading at
 char charBuffer[64]; // 64 element wide buffer to store characters in
 uint8_t size; // number of chars stored in buffer
};
```
A. (3 points) First let's model how the buffer receives data. An example of an empty SerialBuffer, with the newline as the terminating character, is shown below:

```
struct SerialBuffer buf;
buf.termChar = '\nbuf.size = \theta:
```
When the buffer receives a character, the buffer adds the char to the char-Buffer array at the smallest available index. It then also increments the active buffer size count by one.

Write a function **receiveChar** that takes in a SerialBuffer struct (by value) and a character to add to the buffer and returns an updated SerialBuffer instance. Assume the buffer has enough space for an incoming character, c.

struct SerialBuffer receiveChar(struct SerialBuffer buf, char c){

struct SerialBuffer receiveChar(struct SerialBuffer buf, char c){

struct SerialBuffer receiveChar(struct SerialBuffer buf, char c){

```
// one possible answer
buf.charBuffer[buf.size++] = c;return buf;
```
**B.** (4 points): Sometimes we want to peek into our serial buffer without removing any characters from the buffer. Write a function called **peekChars** that receives a **pointer to a buffer instance** and returns how many characters are in the buffer up to and including the first termination character (reflected in termChar). Assume the buffer contains at least one terminating character.

int peekChars(struct SerialBuffer \*buf){

**B.** (4 points): Sometimes we want to peek into our serial buffer without removing any characters from the buffer. Write a function called **peekChars** that receives a **pointer to a buffer instance** and returns how many characters are in the buffer up to and including the first termination character (reflected in termChar). Assume the buffer contains at least one terminating character.

```
int peekChars(struct SerialBuffer *buf){
    // one possible answer
    int count = 0while (buf->charBuffer[count] != buf->termChar){
       count++;}
    count++;return count;
```
C. (6 points): Consider the case where we want to read from an active SerialBuffer instance. struct SerialBuffer buf:

This buffer has already been populated with multiple characters and at least one terminating character.

Create a function, readChars, that reads characters from the buffer up to and including the buffer's termination character. Store this string of characters as a properly terminated C-string in char \*message, which you can assume will be large enough to store the resulting message.

Note that readChars is passed a **pointer** to a SerialBuffer. Be sure to leverage the **peekChars** function you just wrote.

void readChars(struct SerialBuffer \*buf, char \*message){

Be sure to update the buffer by both updating the charget fer array and the buffer size. As an example:

```
// up to this point buf has been populated and contains:
// buf.charBuffer = {'h','e','l','l','o','\n','b','y','e','\n', ...}
```

```
printf("C", buffer. termChar); // prints: "\\n"printf("%d", buf.size); // prints: "10"
char msg[65]; // large enough to store message from buffer
readChars(&buf, msg); // move chars up to termChar from buffer to msg
printf("%s", msg); // prints: "hello\n"printf("%d", but.size); // prints: "4"// now at this point buf.charBuffer = \{ 'b', 'y', 'e', '\n', ... \}
```
void readChars(struct SerialBuffer \*buf, char \*message){

 $\mathcal{Y}$ 

```
void readChars(struct SerialBuffer *buf, char *message){
// a possible answer
  int count = peekChars(buf);//load bytes onto message
  for (int i = 0; i < count; i++){
    *(message + i) = buf->charBuffer[i];
  \mathcal{F}//terminate message
  *(message + count) = 0;//update buffer
  for (int i = count; i < buf->size; i++){
     buf\text{-} >charBuffer[i-count] = buf->charBuffer[i];
  <sup>}</sup>
  buf\text{-}size -= count;
```
}

## Problem 4

An Average Filter

```
void find mean(const float *arr, int n, float *mean); // Defined elsewhere.
void mean filter(const float *input, int num elems, int window size, float *output) {
  for (int i = 0; i+window size-1 < num elems; i++) {
     float buffer;
     float *ptr = &buffer;
     find mean((A), (B), (C));
     *(output+i) = (D);
// For example, if num_elems=4, input={3, 2, 7, 6}, window_size=3, then
// there are two contiguous windows, each with the following arithmetic means:
// output[0] = (3+2+7)/3.0 = 4.0// output[1] = (2+7+6)/3.0 = 5.0
```

```
void find mean(const float *arr, int n, float *mean); // Defined elsewhere.
void mean filter(const float *input, int num elems, int window size, float *output) {
  for (int i = 0; i+window size-1 < num elems; i++) {
     float buffer;
     float *ptr = &buffer;
     find_mean((A), (B), (C));
     *(output+i) = (D);
// For example, if num_elems=4, input={3, 2, 7, 6}, window_size=3, then
// there are two contiguous windows, each with the following arithmetic means:
// output[0] = (3+2+7)/3.0 = 4.0// output[1] = (2+7+6)/3.0 = 5.0
```
**find\_mean() averages** n **elements in an float array** arr **and returns the mean in float pointer** mean**.**

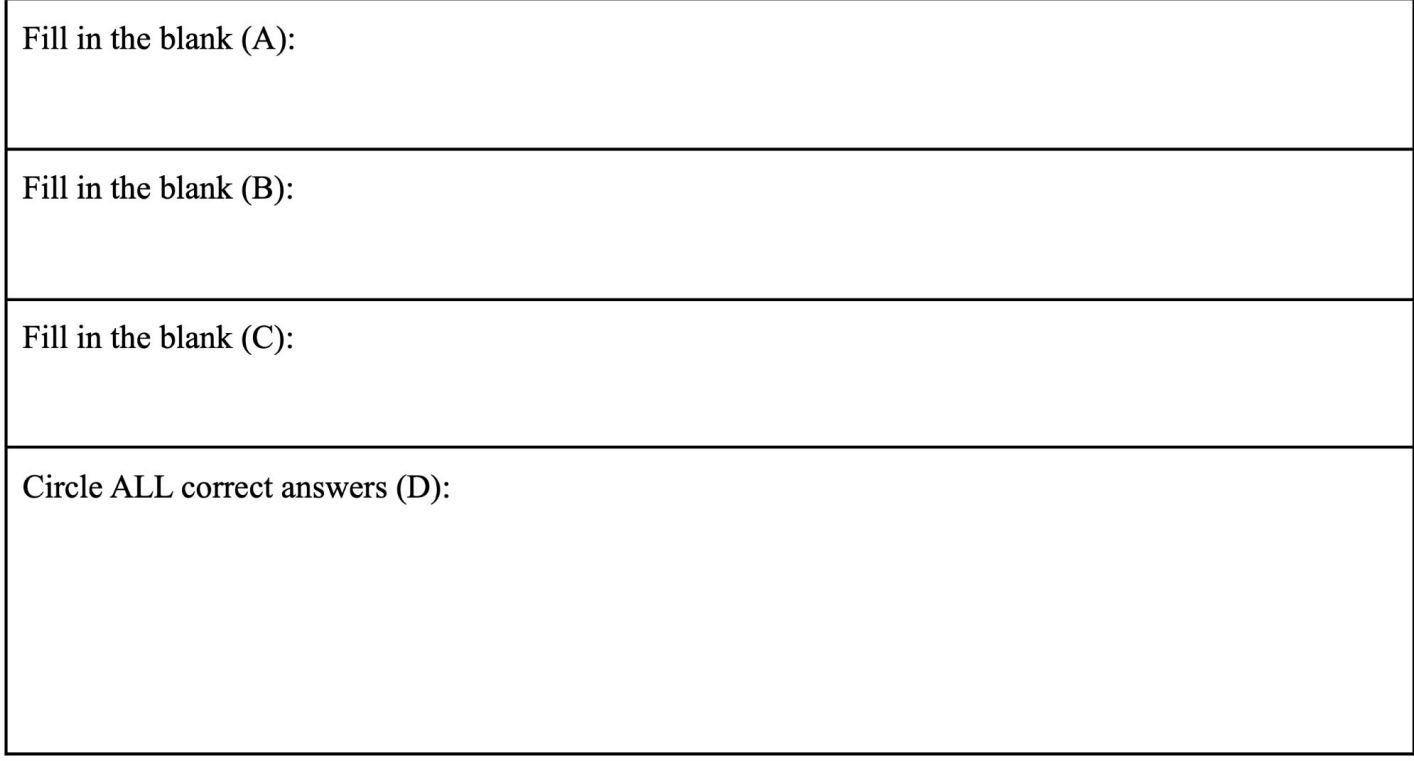

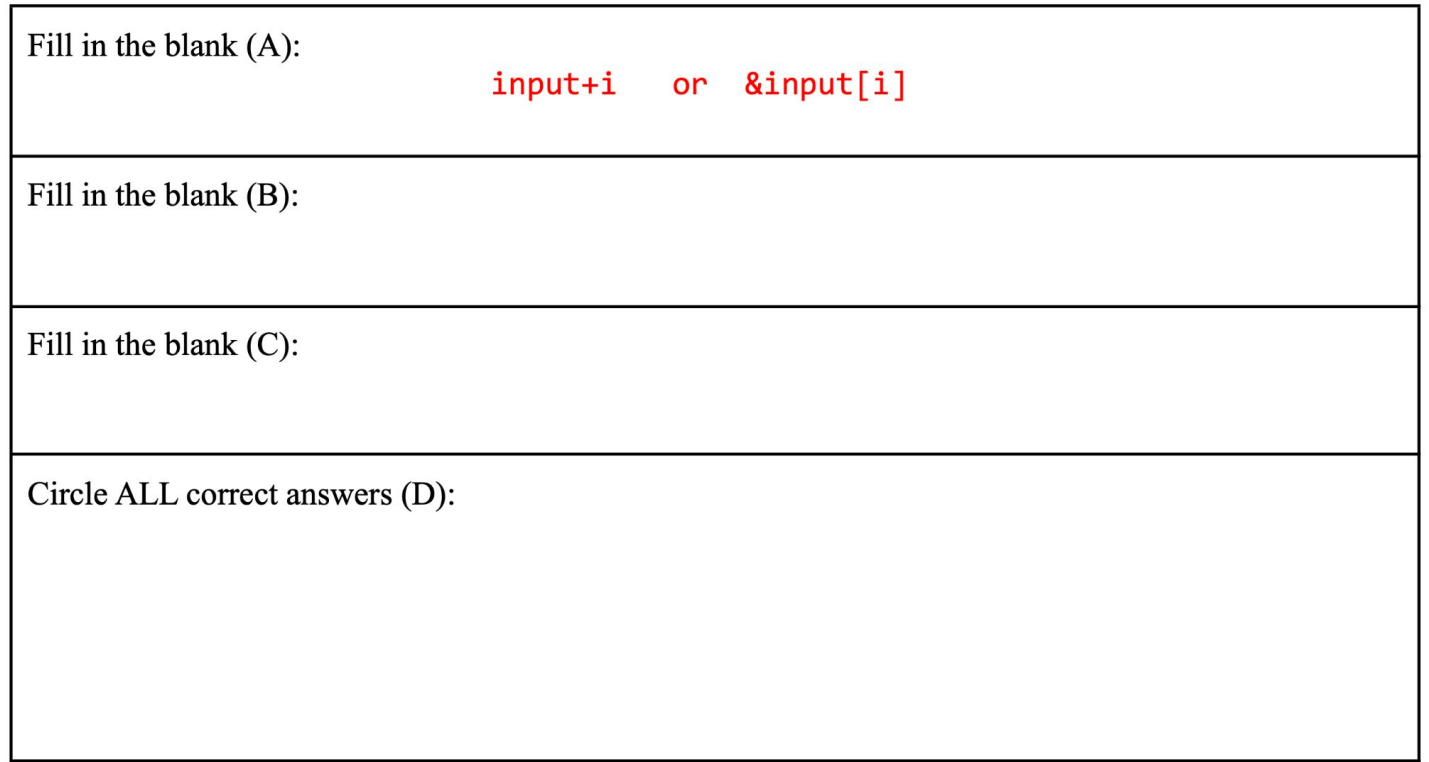

**As we iterate over the elements in the float array** input**, we need to offset the array being passed into** find\_mean**().**

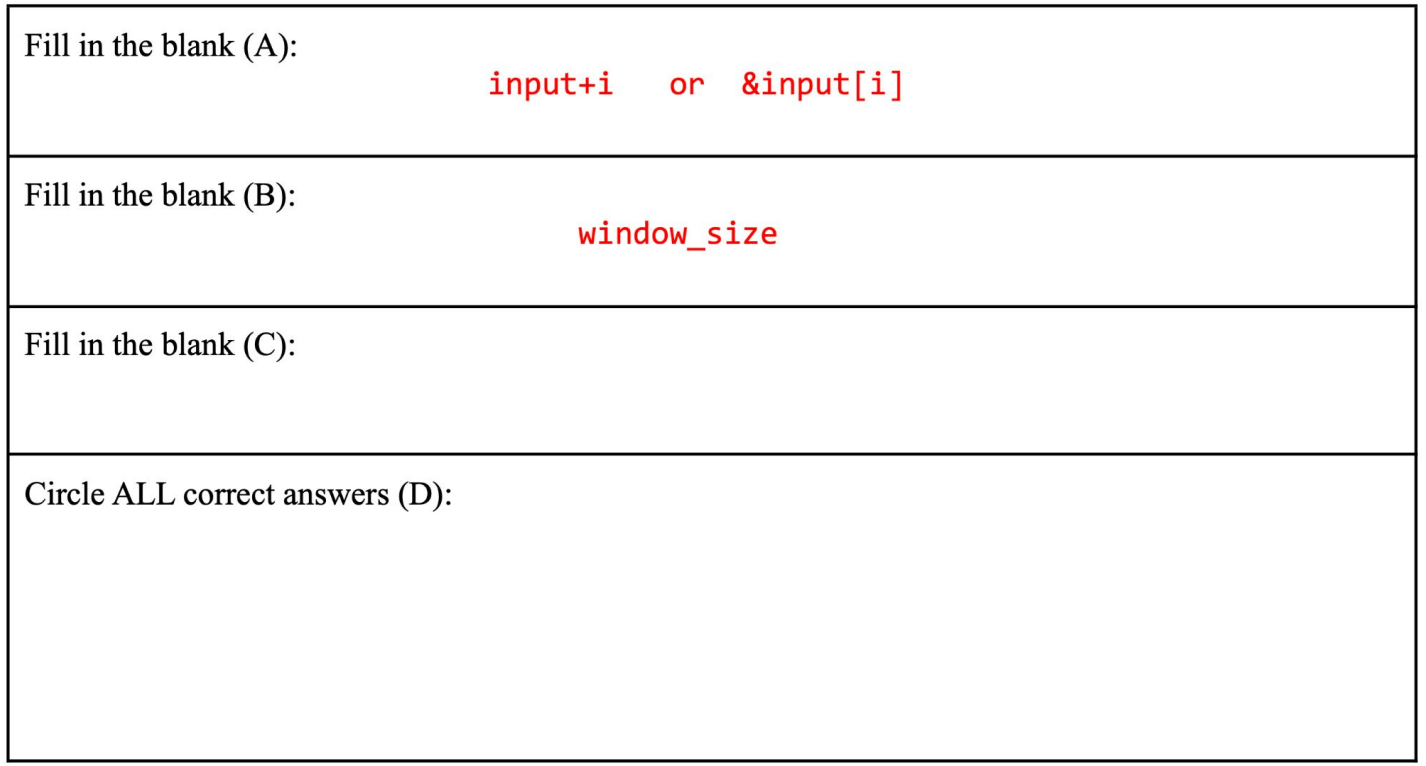

**We only want to calculate the mean over** window\_size **arguments!**

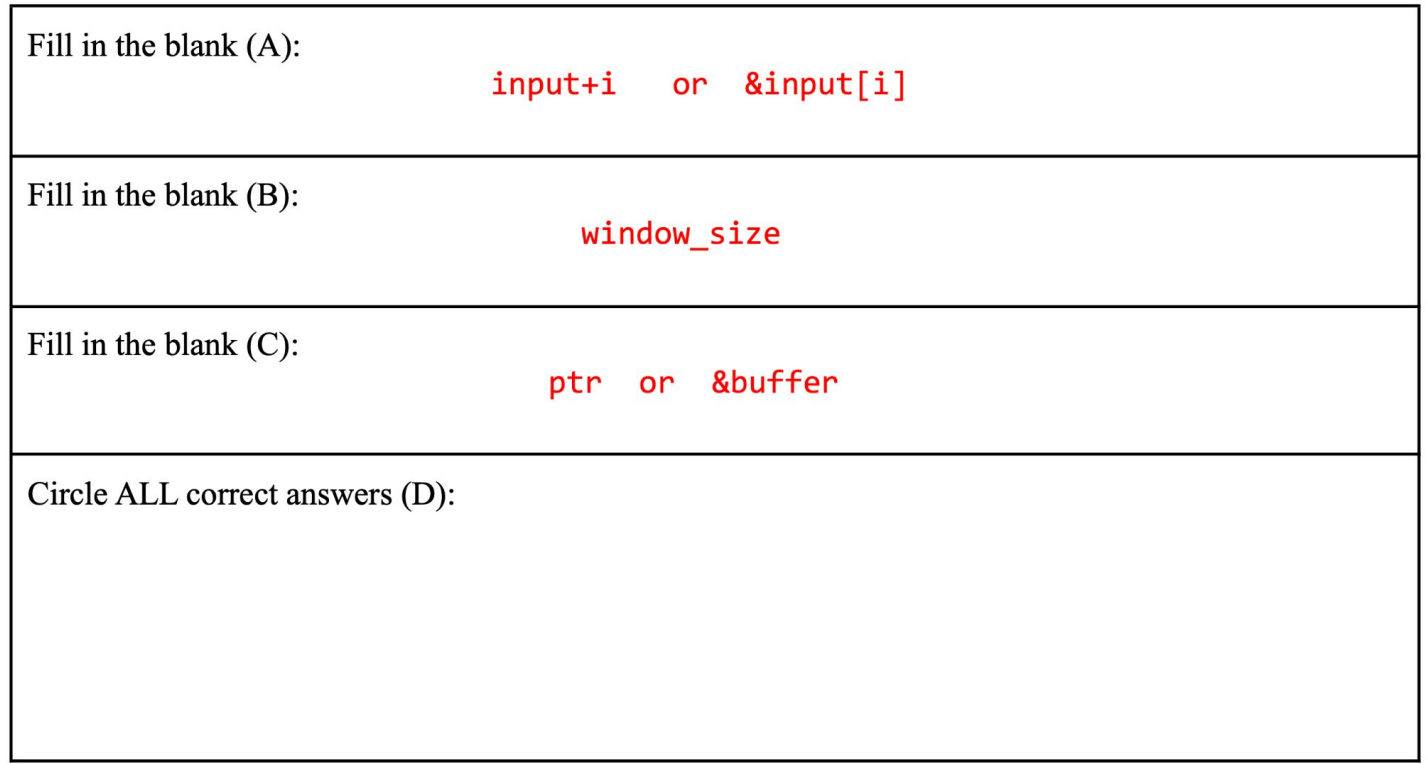

**There are multiple ways of passing along a reference to the float** buffer **that will contain the result of our averaging.**

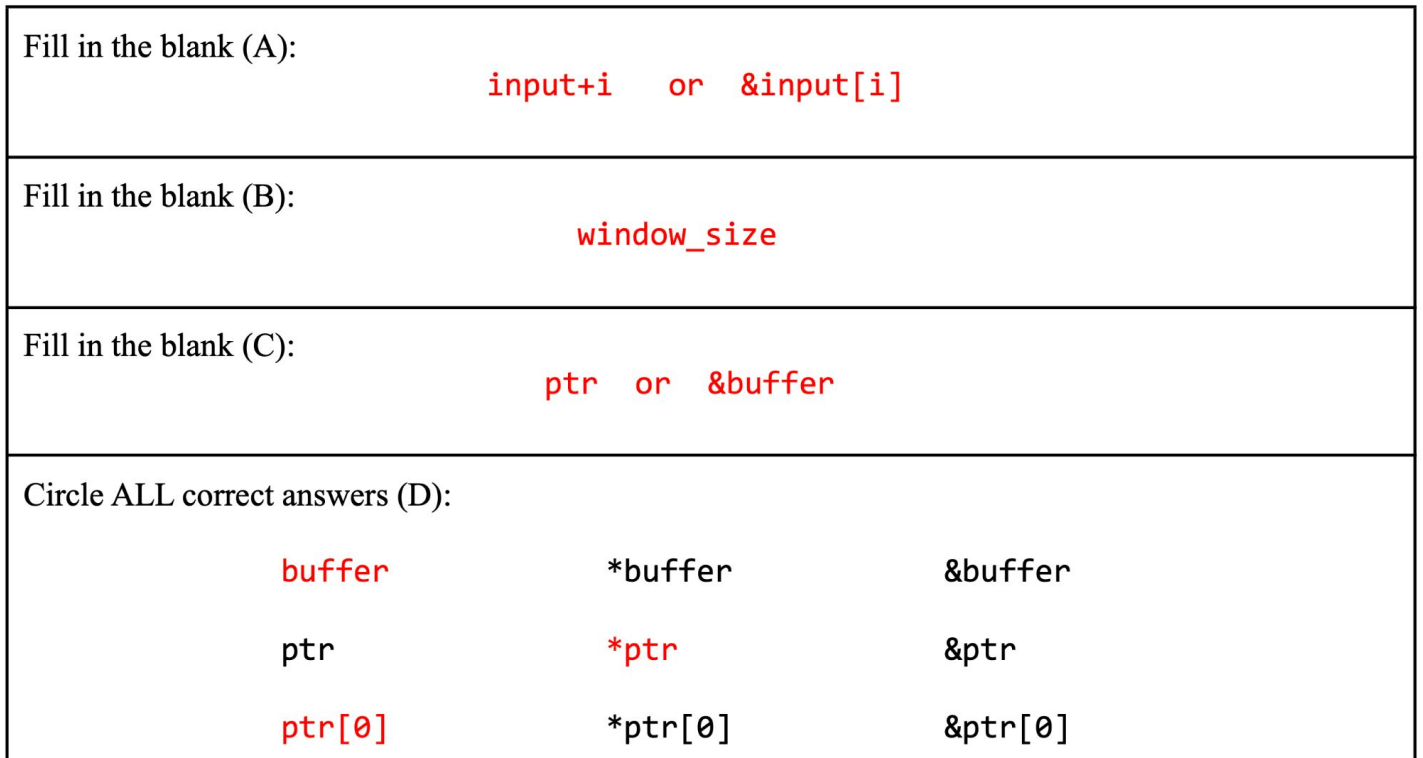

**Multiple ways of updating the array! We just want to store the value of** buffer **in the** output **array. Directly storing** buffer **or dereferencing** ptr **work.**

### Problem 5

Assembly Language

A. What is hexadecimal encoding of the instruction  $\text{srai } t3$ ,  $a2$ ,  $6$ ? You can use the template below to help you with the encoding.

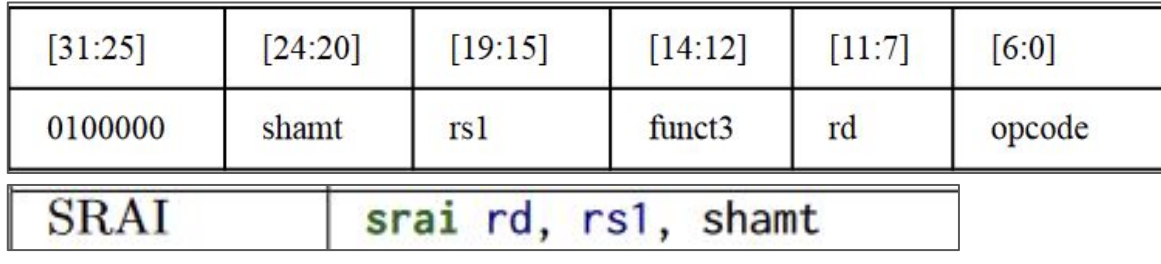

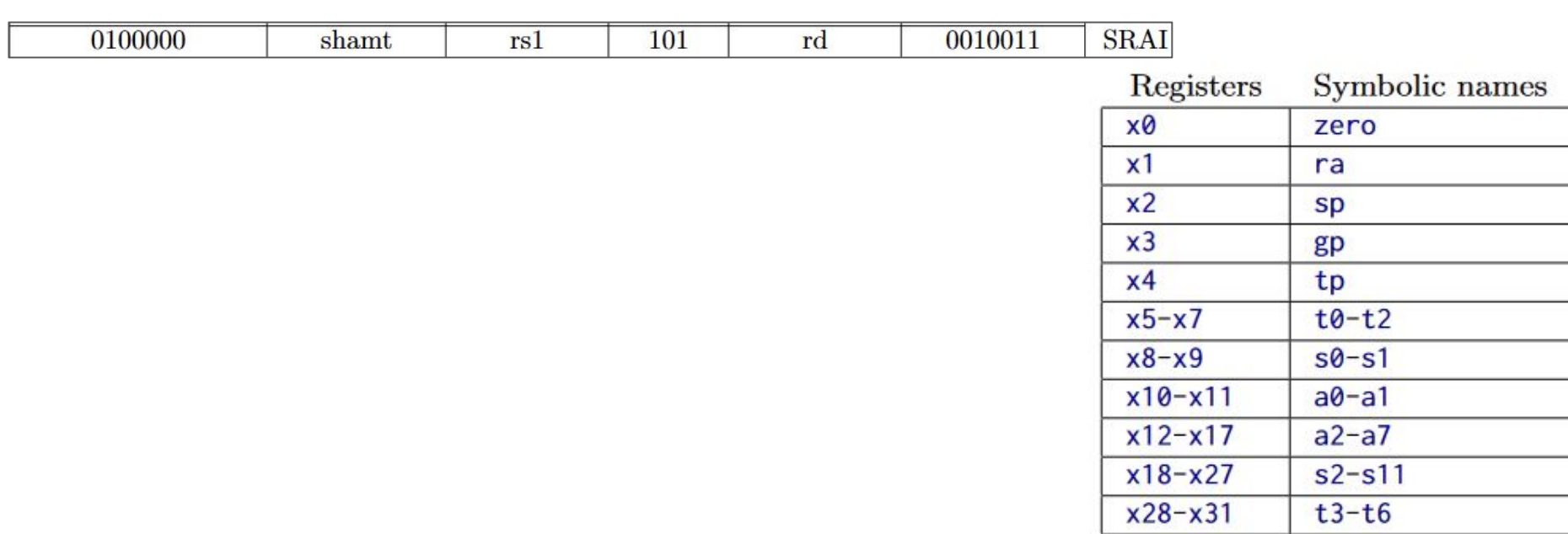

A. What is hexadecimal encoding of the instruction  $\text{srai } t3$ , a2, 6? You can use the template below to help you with the encoding.

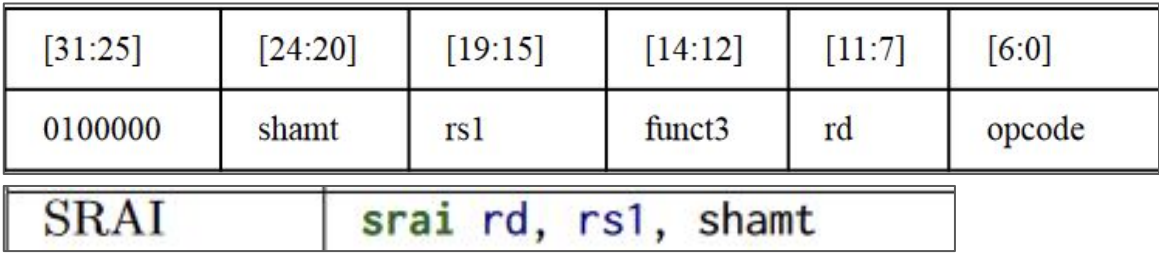

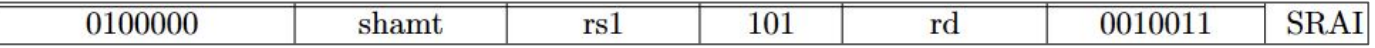

- $shamt = 6 = 0b00110$
- $rs1 = a2 = x12 = 12 = 0b01100$
- $rd = t3 = x28 = 28 = 0b11100$
- $\bullet$  funct $3 = 0$ b101
- $\bullet$  Opcode = 0b0010011
- 0100000\_00110\_01100\_101\_11100\_0010011
- 0x40665E13

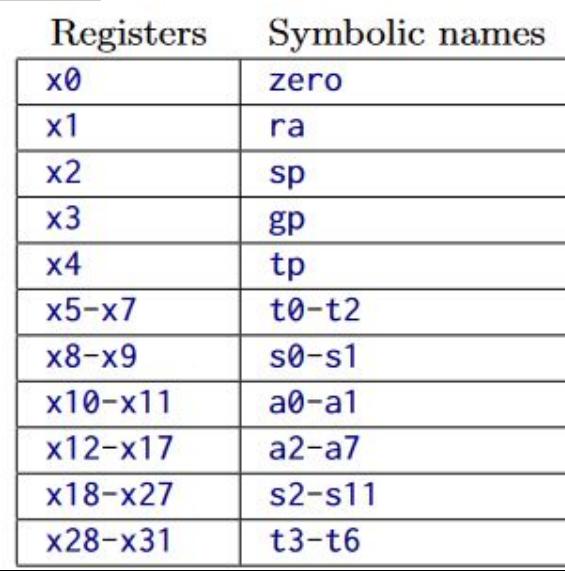

B. provide the hexadecimal values of the specified registers after each sequence has been executed. Assume that each sequence execution ends when it reaches the end label

```
= 0x20li x11, 0x600
      1w \times 11, 0 \times 0 (\times 11)bge x11, x0, L1
      xori x12, x11, 0xA55
      j end
L1: srli x12, x11, 8
end:= 0x600X:.word 0xC0C0A0A0
```
B. provide the hexadecimal values of the specified registers after each sequence has been executed. Assume that each sequence execution ends when it reaches the end label

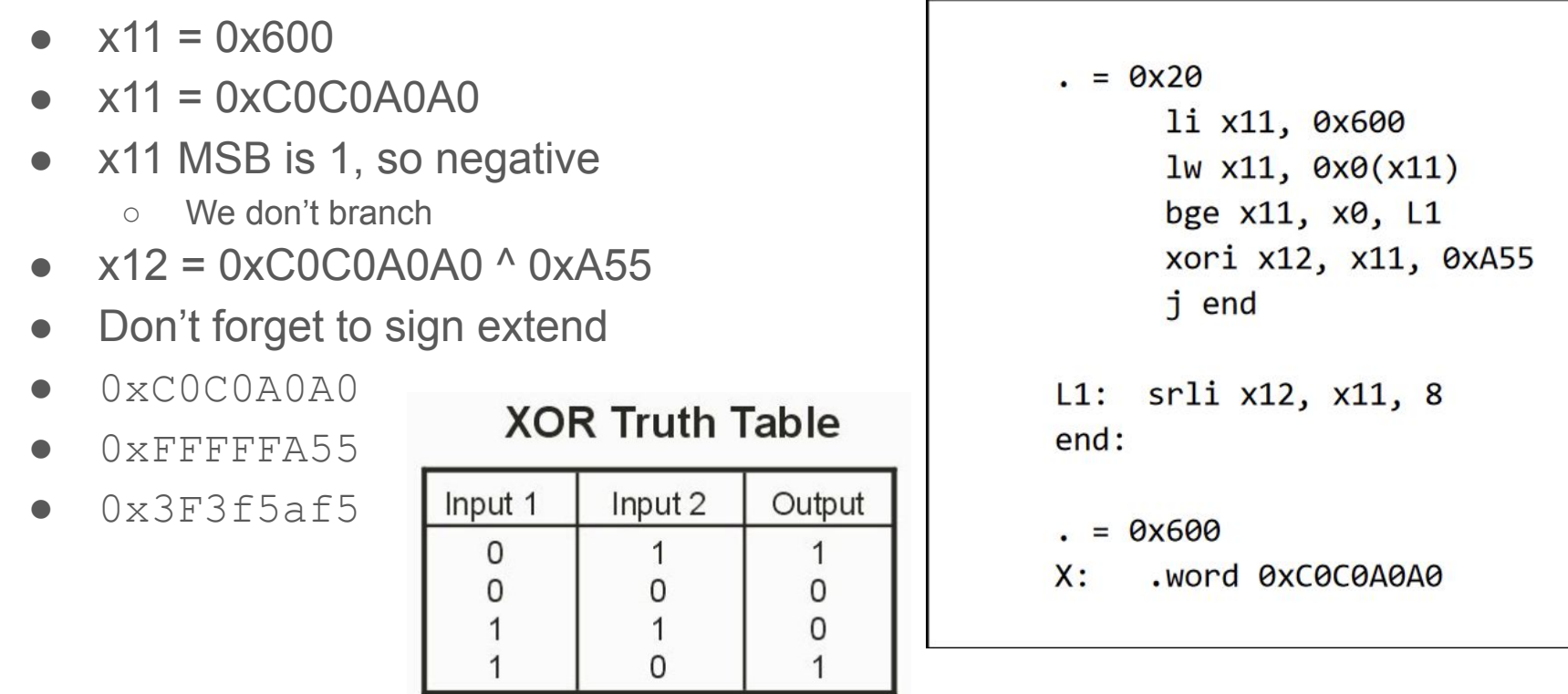

For the RISC-V instruction sequences below, provide the hexadecimal values of the specified registers after each sequence has been executed. Assume that each sequence execution ends when it reaches the end label. Also assume that all registers are initialized to 0 before execution of each sequence begins.

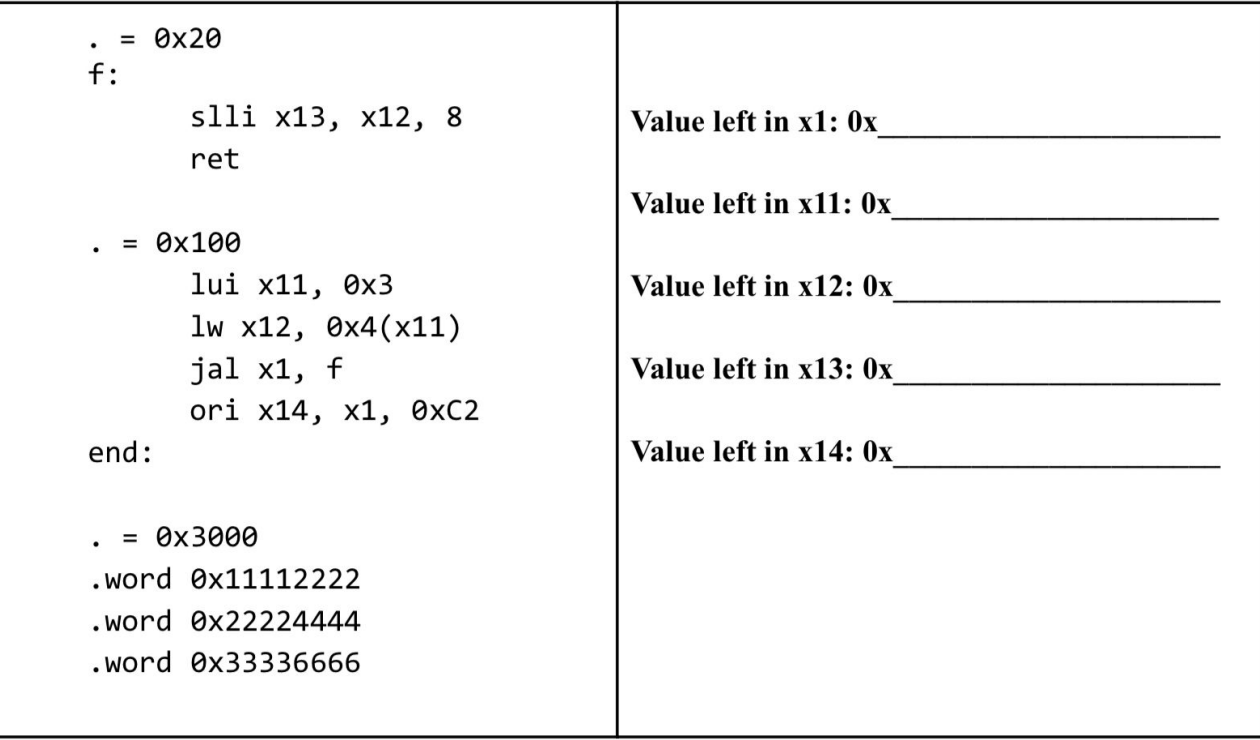

The first instruction executed is located at address 0x100

For the RISC-V instruction sequences below, provide the hexadecimal values of the specified registers after each sequence has been executed. Assume that each sequence execution ends when it reaches the end label. Also assume that all registers are initialized to 0 before execution of each sequence begins.

- Starting at  $0x100$ ,  $x11$  becomes  $0x3000$  since lui shifts the immediate by 12 and then sets the register to that result
- $x12 = 0x22224444$  since  $\frac{1}{x}$  x12, 0x4 (x11) loads the value at address 0x3004
- $\text{ial } x1$ , f unconditionally jumps to the f label and executes the code there
	- $\circ$  x1 gets set to the address of the jal instruction  $+ 4 = 0 \times 10C$ 
		- Every instruction is 4 bytes
	- $\circ$  x1 is the ra register
- $x13 = 0x22444400$
- $r$ et makes the program jump back to the address stored in  $ra$  which is also  $x1$
- $x14 = 0xC2$  | 0x10C = 0x1CE

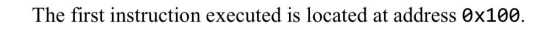

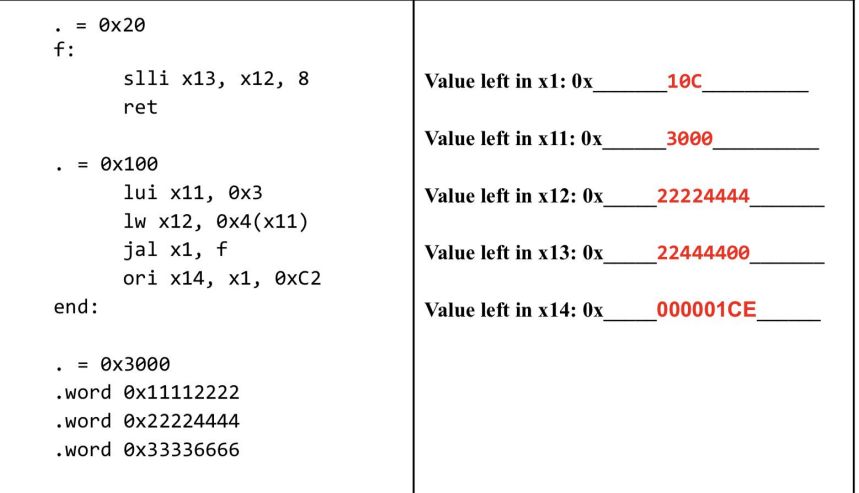

## Problem 6

Calling Convention

### Calling a function

To call fn, use:

- call fn
- jal ra, fn
- jal fn

Two things happen:

- $\bullet$  reg[ra]  $\leq$  reg[pc] + 4
- then, pc becomes the address of fn

To return, use:

- ret
- $\bullet$  jalr x0, 0(ra)

Only one thing happens:

 $\bullet$  reg[pc]  $\leq$  reg[ra]

### Calling convention

Arguments in a0 - a7 (x10 - x17)

Return values in a0 - a1 (x10 - x11)

### **Caller-saved registers**: a, t, ra

- When you call a function, these registers may lose their original values

- Store them before you call a function *if you will need them later*

### **Callee-saved registers**: s, sp

- When you call a function, these registers will not lose their original values
- To use them, make sure to fulfill your responsibility as a callee too

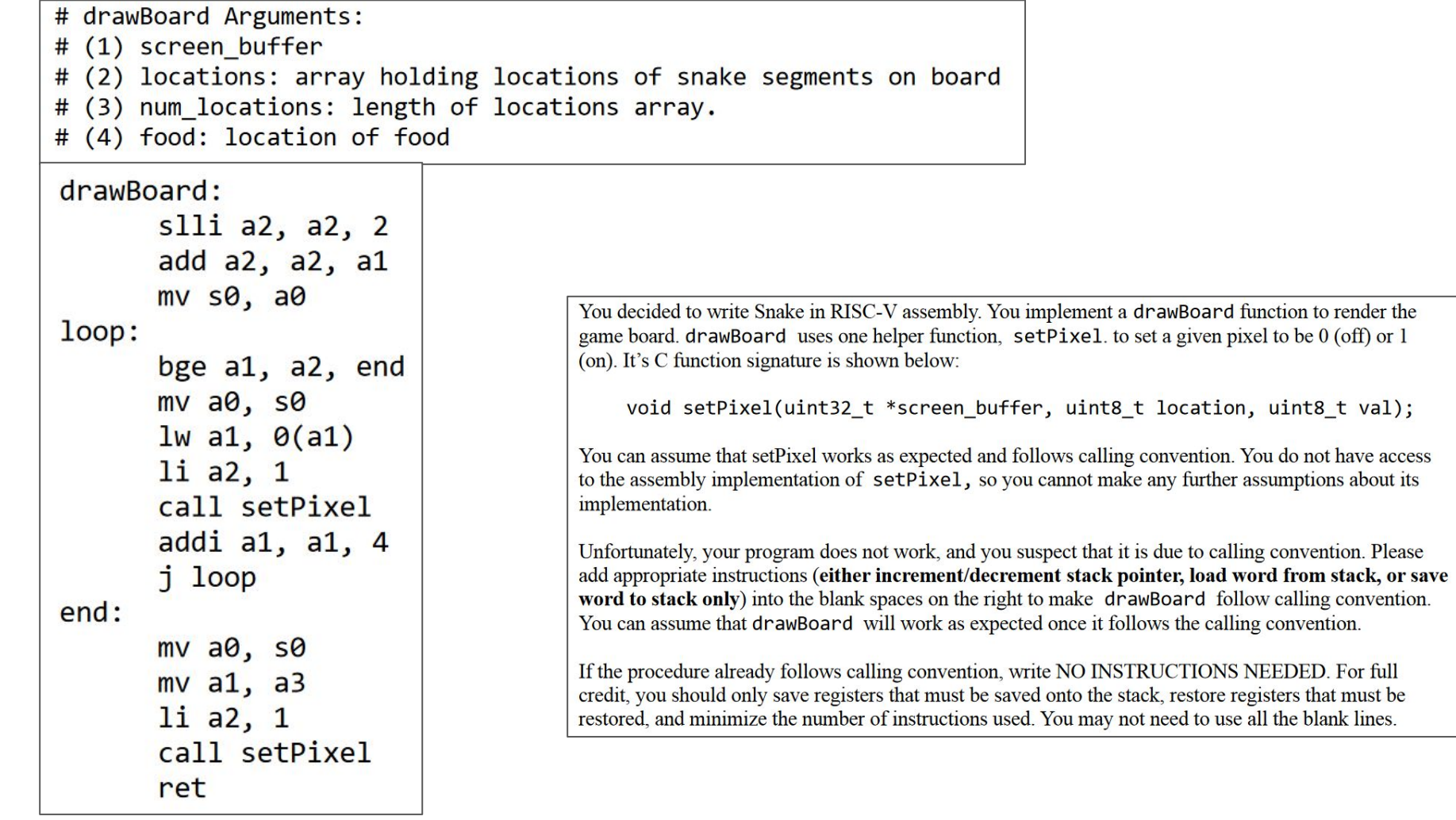

### Calling convention refresher

drawBoard: slli  $a2$ ,  $a2$ ,  $2$  $add a2, a2, a1$  $mv$  s $\theta$ , a $\theta$  $loop:$ bge  $a1$ ,  $a2$ , end  $mv$   $a0$ ,  $s0$  $lw$  a1,  $0(a1)$  $li$  a2, 1 call setPixel addi  $a1$ ,  $a1$ ,  $4$ j loop  $end:$  $mv$   $a0$ ,  $s0$  $mv$  a1, a3 li  $a2, 1$ call setPixel ret -

- Since we are calling another procedure, we must store  $ra$  before the **first** call instruction and load it back before we ret
	- Only need to store ra **once**, no matter how many procedures are called
	- $\Box$   $\circ$  drawBoard needs the original ra value so ret can return to the correct address
- s registers are **callee** saved. We must store their values **before** we, as a callee, use them. We then load their original values right before we ret.
	- This is why s register values persist between procedure calls
- a registers are **caller** saved. If we call other procedures and these registers have values we want to use after, we must store them to then load back after.
	- $\circ$  a and  $\circ$  registers are not guaranteed to stay the same between calls
	- We load them back every time we need that stored value

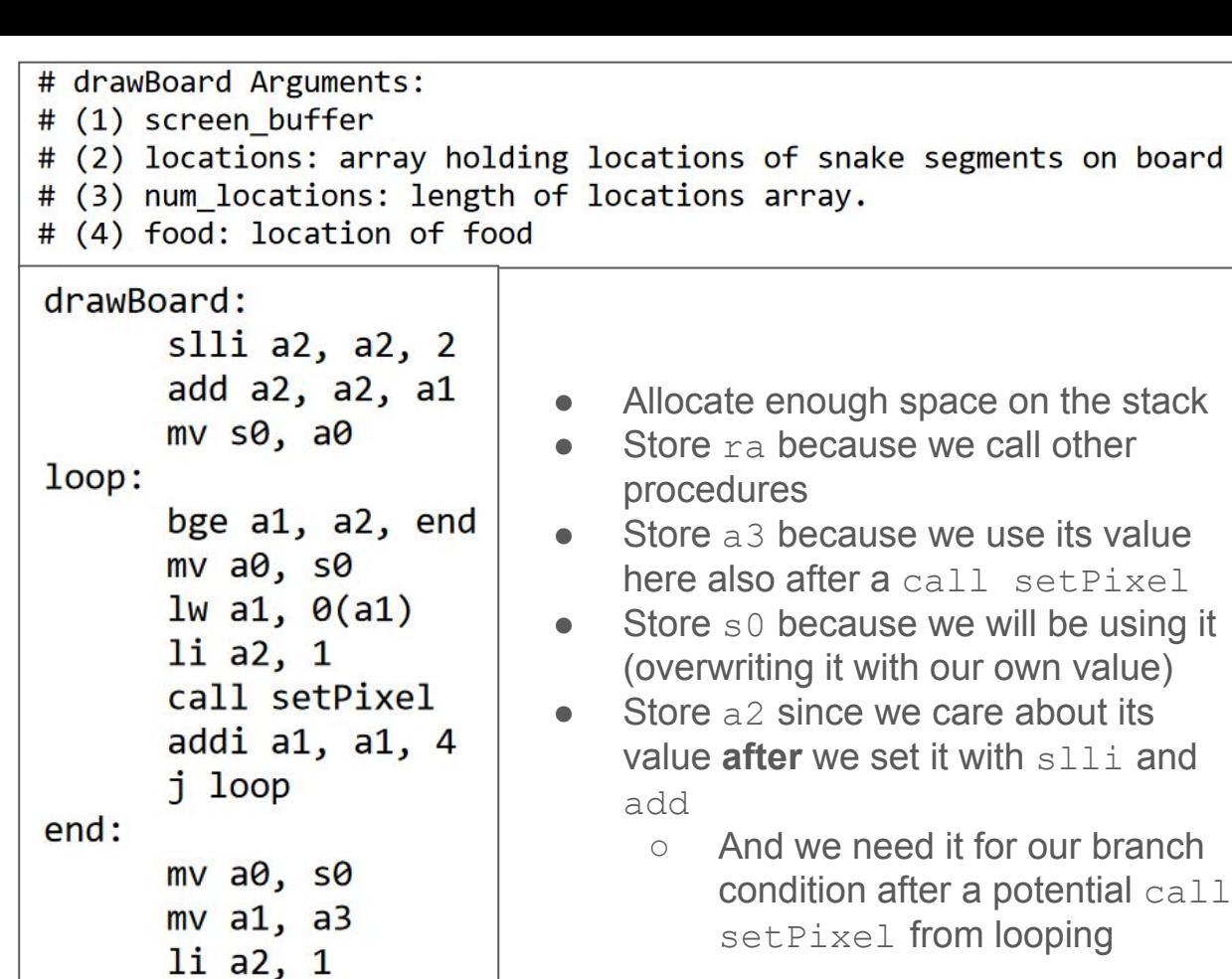

call setPixel

ret

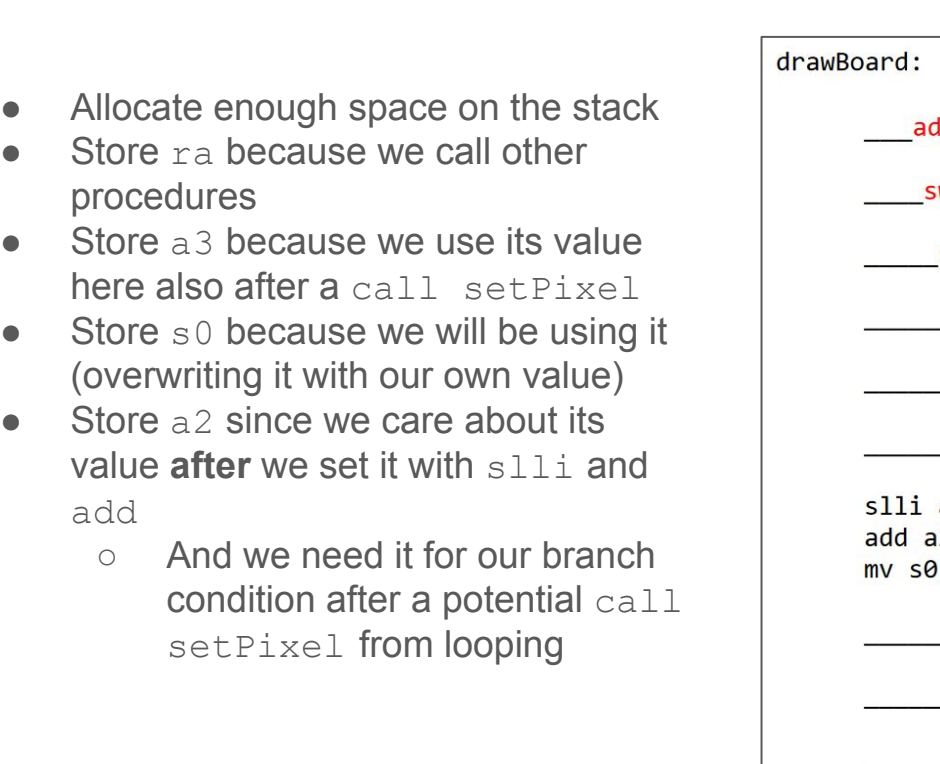

ddi sp, sp, -20\_\_\_\_\_\_\_ sw a3, 8(sp) \_sw s0, 12(sp)\_\_  $a2, a2, 2$  $a2, a2, a1$  $, a0$  $sw$  a2,  $4(sp)$ 

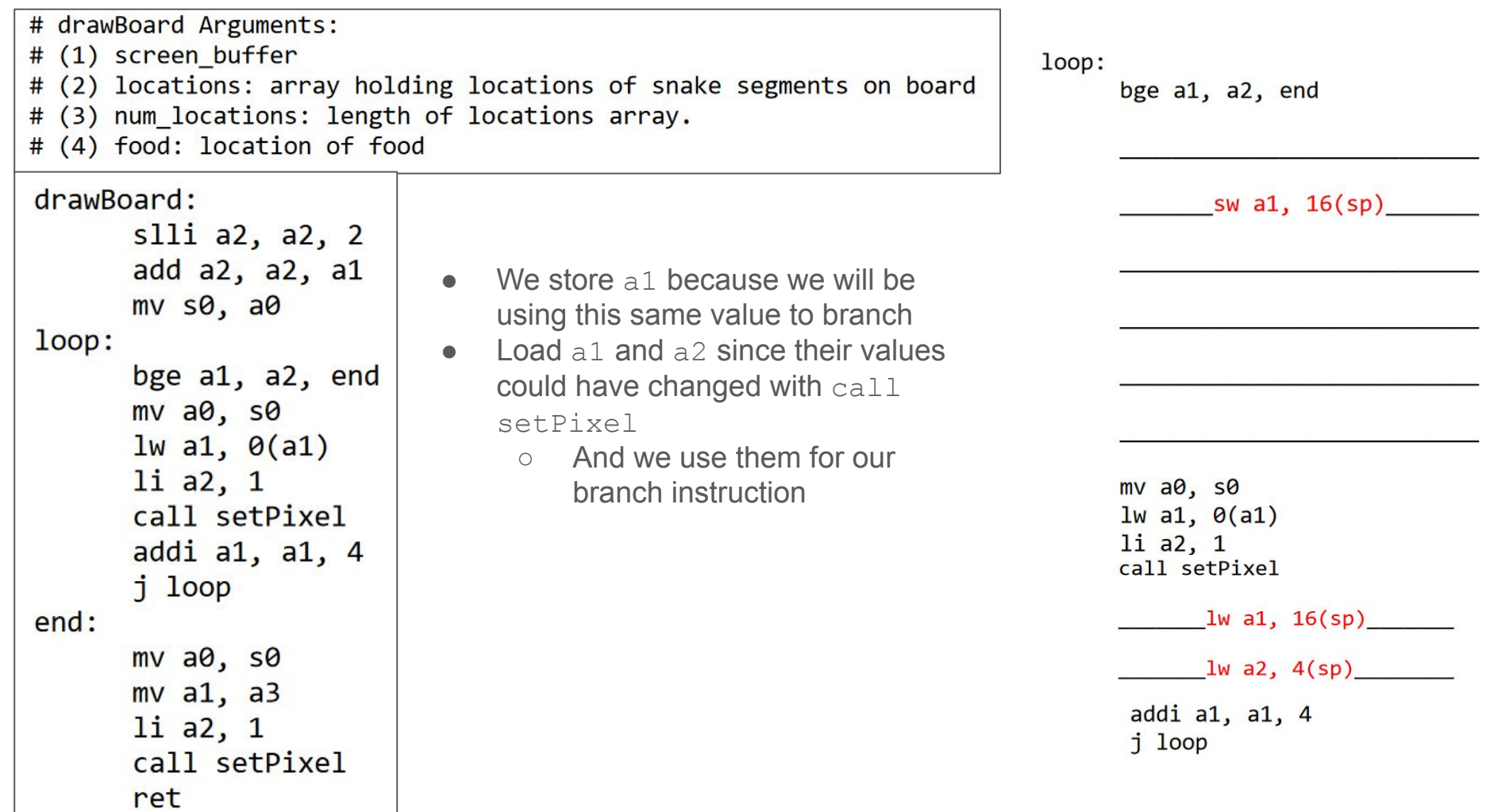

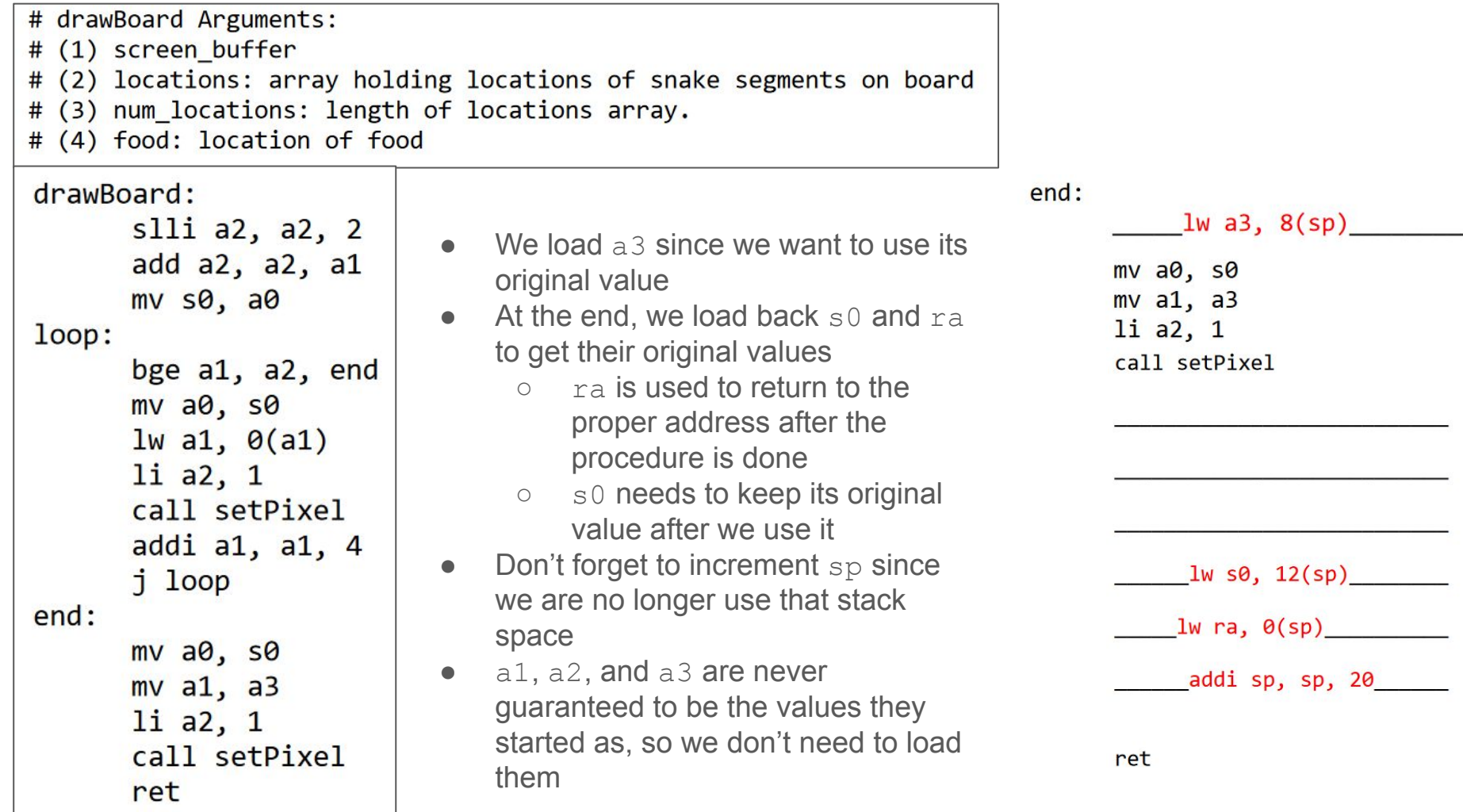
# Problem 7

Stack Detective

#### **Problem 7. Stack Detective (14 points)**

Consider the following C function which takes an array of unsigned 32 bit integers a of length b and computes their product. We don't have a multiply instruction in our RV32I system, so we use the mult procedure (which you used in class, provided in appendix for reference) in order to actually do the multiplication:

```
int arrayProd(uint32 t^* a, uint32 t b){
  // uint32 t *a: pointer to array
  // uint32 t b: length of array
   if (b == 1) {
       return a[0];
   }else \{// multiply both numbers:
       return mult(arrayProd(a+1, b-1), a[0]);
```
The equivalent assembly procedure for this function is below:

```
arrayProd:
   lw t0, 0(a0)li a3, 1
   beq a1, a3, end
   addi sp, sp, -8
   sw\,ra, 0(sp)sw t\theta, 4(sp)# SAMPLE POINT - prints ra, sp, a0, a1, a part of the stack
   addi a0, a0, 4addi a1, a1, -1jal arrayProd
   lw a1, 4(sp)jal mult # returns product of a0 and a1 (see appendix)
   lw ra, \theta(sp)addi sp, sp, 8
end:mv a0, t0ret
```
Note the sample point line above. When this line is encountered, the four registers ra, sp, a0, and a1 are printed as well as a region of the stack.

```
arrayProd:
   lw t0, 0(a0)li a3, 1
   beq a1, a3, end
   addi sp, sp, -8
   sw\,ra, 0(sp)sw t\theta, 4(sp)# SAMPLE POINT - prints ra, sp, a0, a1, a part of the stack
   addi a0, a0, 4
   addi a1, a1, -1jal arrayProd
   lw a1, 4(sp)jal mult # returns product of a0 and a1 (see appendix)
   lw ra, \theta(sp)addi sp, sp, 8
end:
   mv a0, t0ret
```

```
arrayProd:
   1w t0, 0(a0) t0 = a[0]li a3, 1 a3 = 1beg a1, a3, end If b = 1 go to end
   addi sp, sp, -8sw ra, \theta(sp) save ra, t0 == a[0] to stack
   sw t\theta, 4(sp)# SAMPLE POINT - prints ra, sp, a0, a1, a part of the stack
   addi a0, a0, 4 a0 = a +1, go to the next address in the int array a. An int is 4 bytes so add 4
   addi a1, a1, -1 a1 = b - 1
   jal arrayProd Recursive call, inputs a+1 and b-1
   lw a1, 4(sp) a1 = t0
   jal mult # returns product of a0 and a1 (see appendix)a_0 = whatever arrayProd returns
   lw ra, \Theta(sp)reload ra and reset stack pointer
   addi sp, sp, 8
end:
   my a0, to Result is in t0, put it in return register... how did the result get into t0?
   ret
```
**Ans: mv t0, a0**

- Our answer from the mult procedure call is in a0.
- t0 is not quaranteed to be known after the call
- $\bullet$  Before we ret, we move to into a0
	- So we must ensure t0 is also the value we are returning

B. A user creates an array and passes it and its length into  $arrayprod$ . Immediately prior to and immediately after the procedure call, a sample of the ra, sp, a0, and a1 is collected as well as a region of the stack.

#### B. A user creates an array and passes it and its length into  $arrayprod$ . Immediately prior to and immediately after the procedure call, a sample of the ra, sp, a0, and a1 is collected as well as a region of the stack.

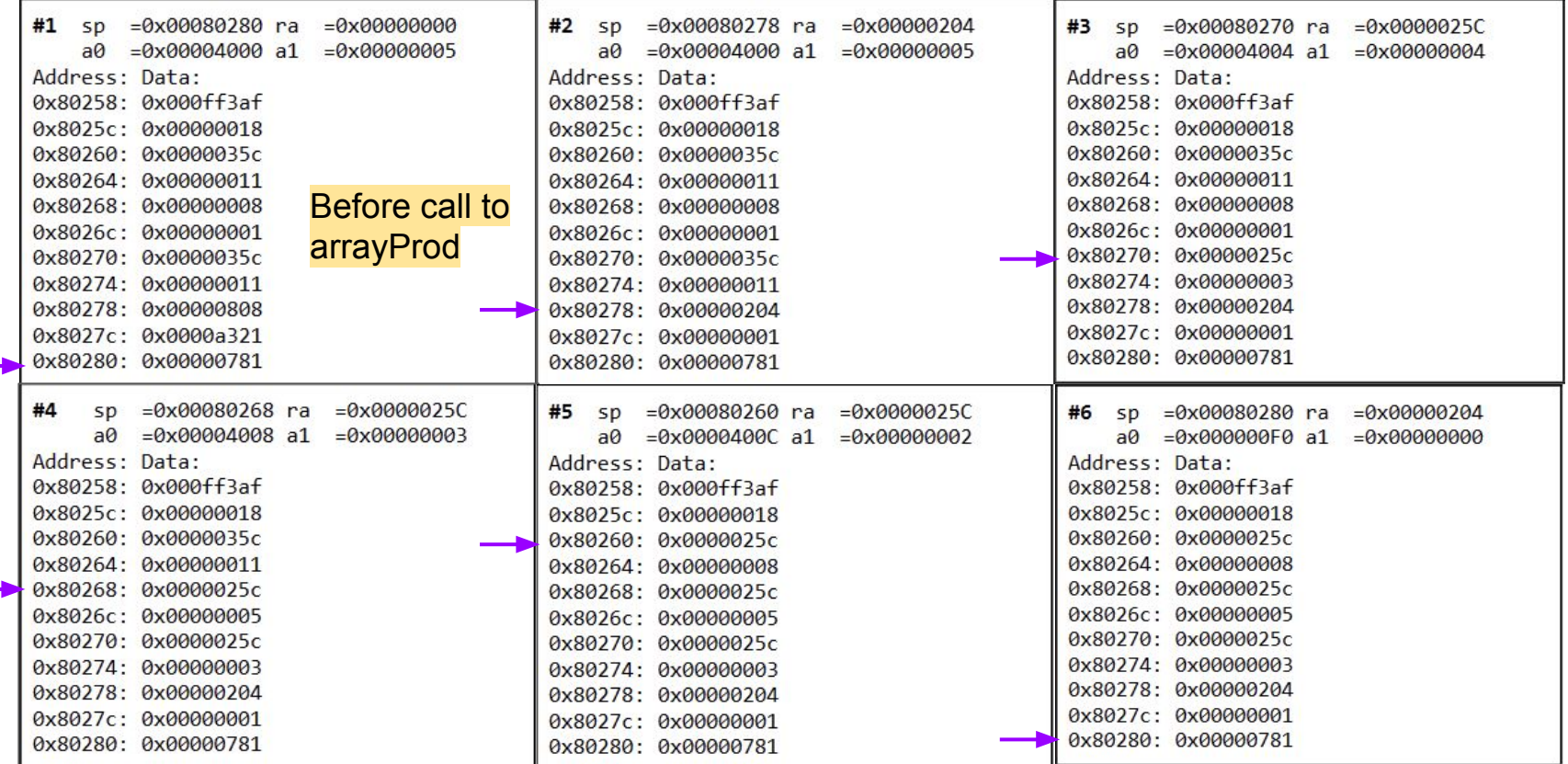

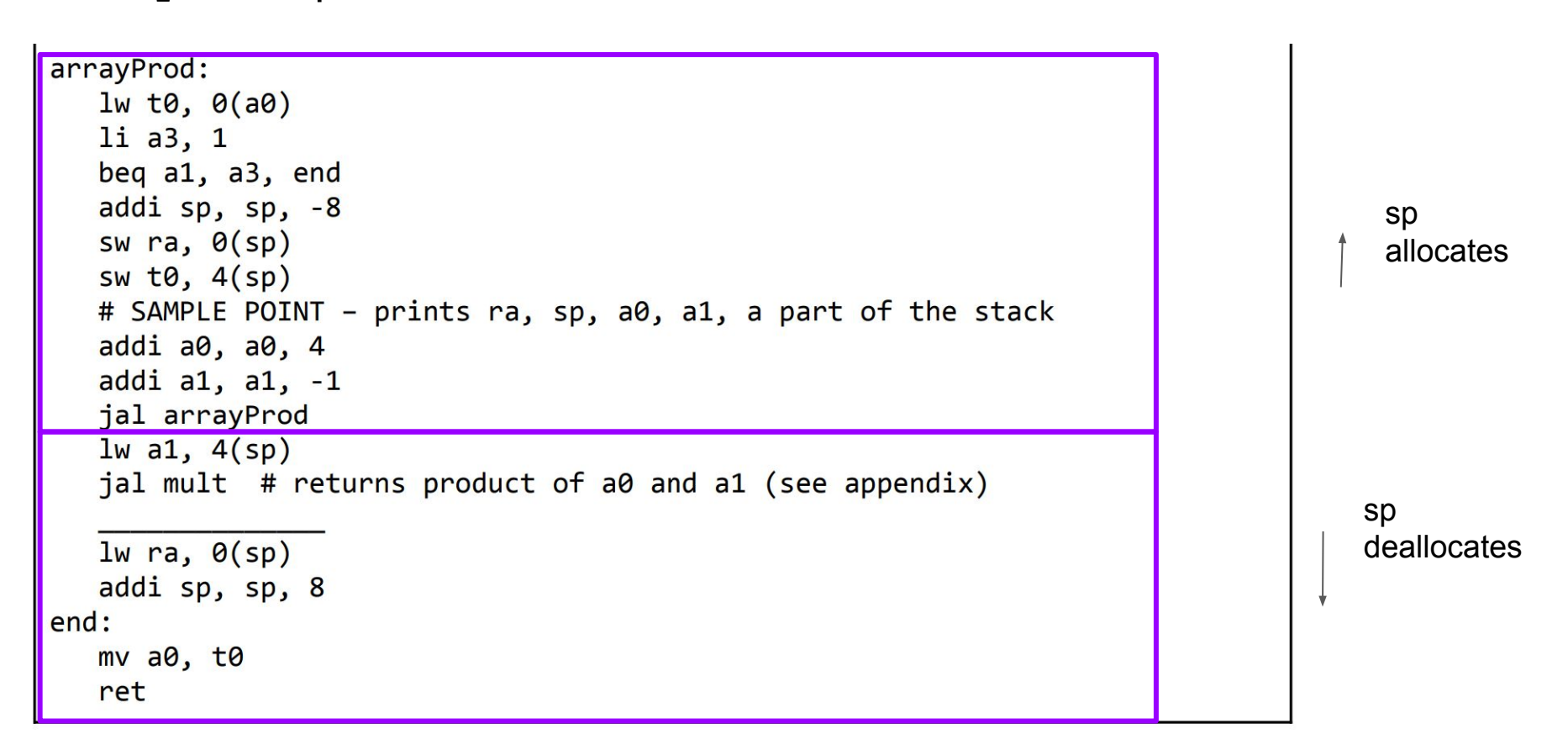

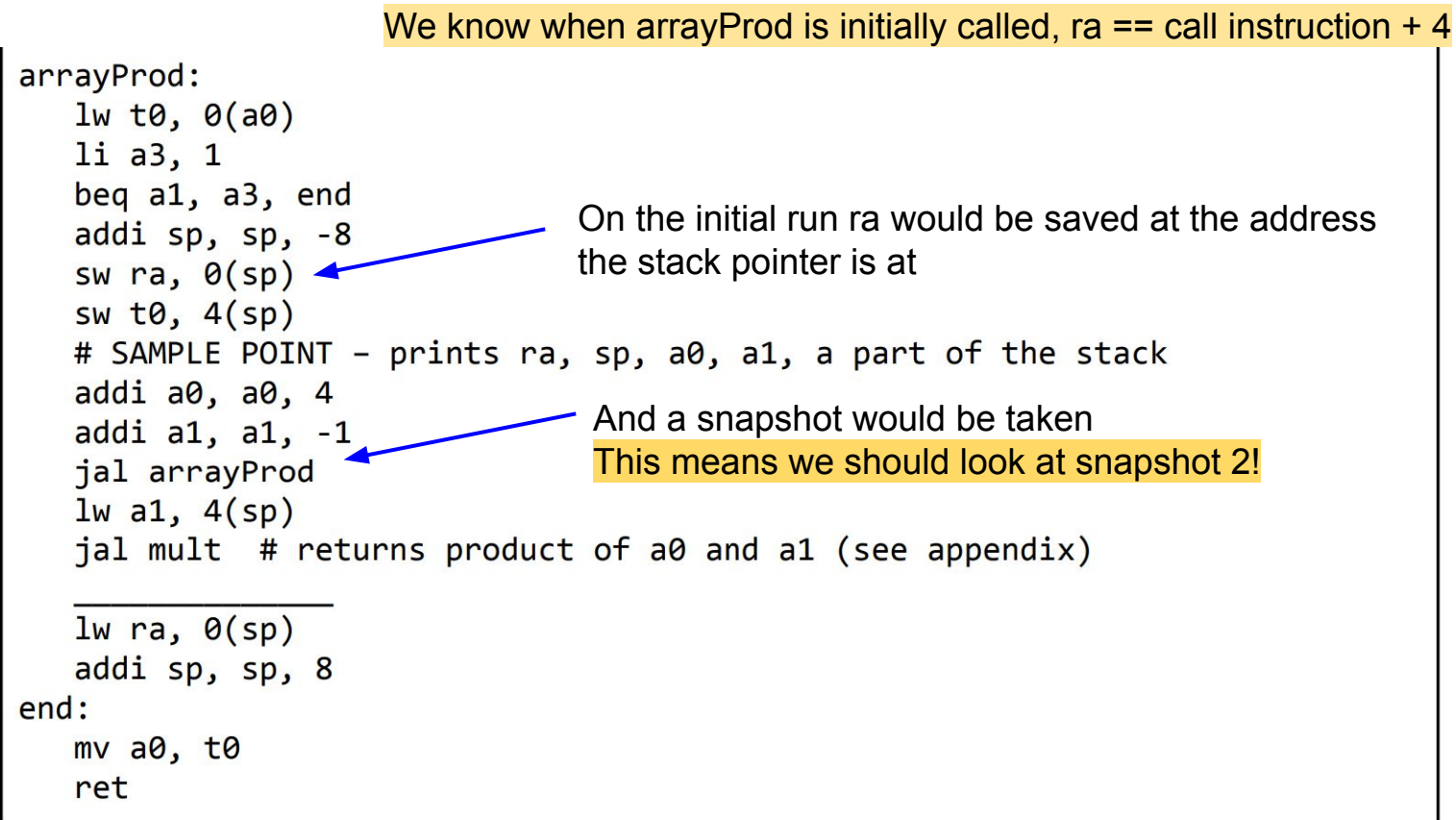

 $\bullet$  We save ra to the stack multiple times, the first ra is the initial call arrayProd instruction  $+4$ 

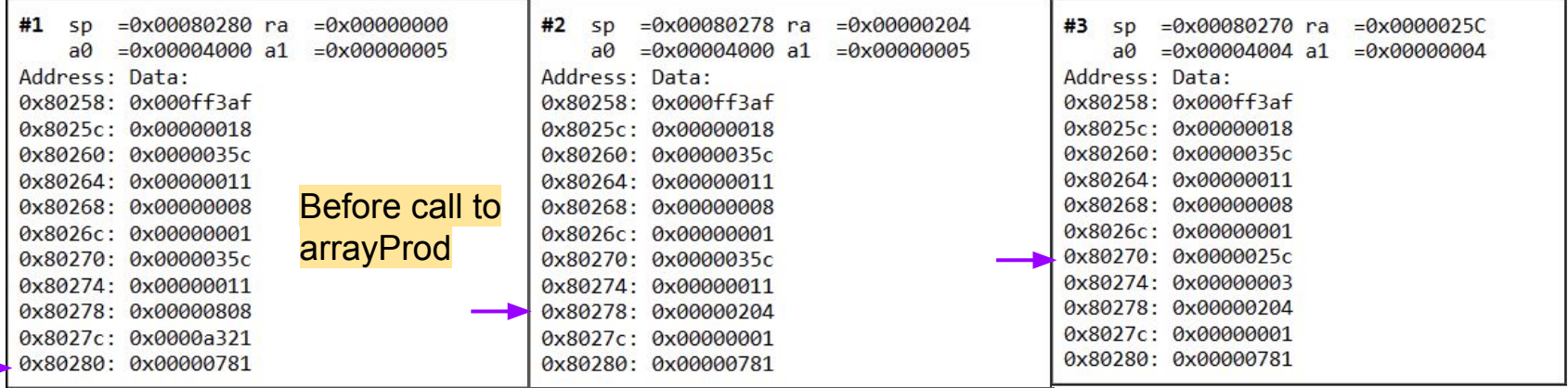

sw ra,  $\theta(sp)$  $sw$  t $\theta$ ,  $4(sp)$ # SAMPLE POINT  $$ addi  $a0$ ,  $a0$ ,  $4$ addi  $a1$ ,  $a1$ ,  $-1$ jal arrayProd

After the initial function call we save the first ra to the stack before the 2nd snapshot is taken before we enter jal arrayProd

- ra is 0x00000204
- Therefore, the address of the original call is ra - 4
	- **○ Ans: 0x00000200**

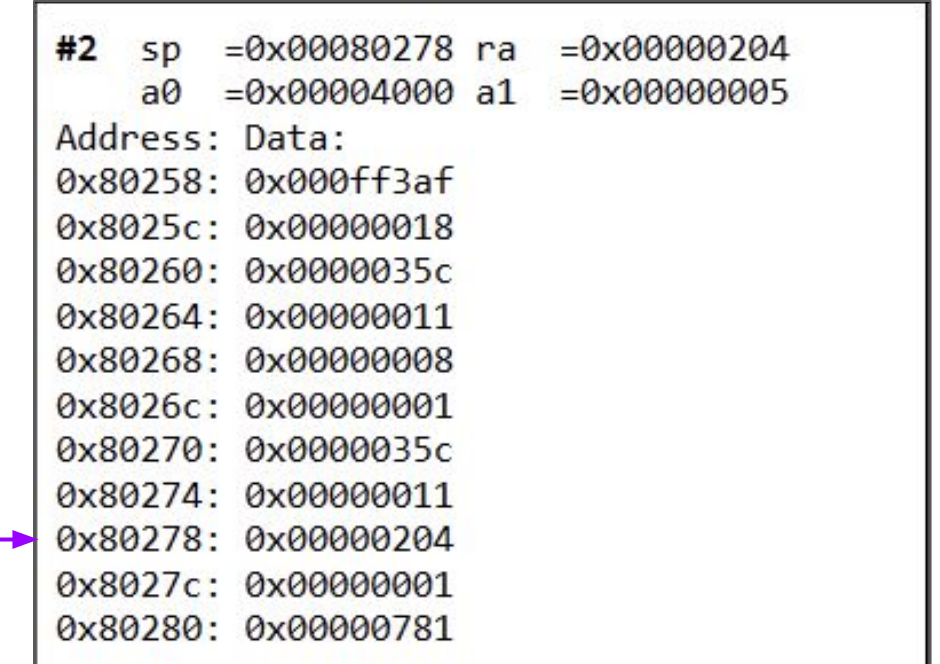

B2) What is the hexadecimal address of the instruction that is responsible for the recursive calls to arrayProd?

B2) What is the hexadecimal address of the instruction that is responsible for the recursive calls to  $arrayProof?$ 

```
arrayProd:
   lw t0, 0(a0)li a3, 1
   beq a1, a3, end
   addi sp, sp, -8sw\,ra, 0(sp)sw t\theta, 4(sp)# SAMPLE POINT - prints ra, sp, a0, a1, a part of the stack
   addi a0, a0, 4
   addi a1, a1, -1jal arrayProd
   lw a1, 4(sp)jal mult # returns product of a0 and a1 (see appendix)
   lw ra, \theta(sp)addi sp, sp, 8
end:
  mv a0, t0ret
```
B2) What is the hexadecimal address of the instruction that is responsible for the recursive calls to arrayProd?

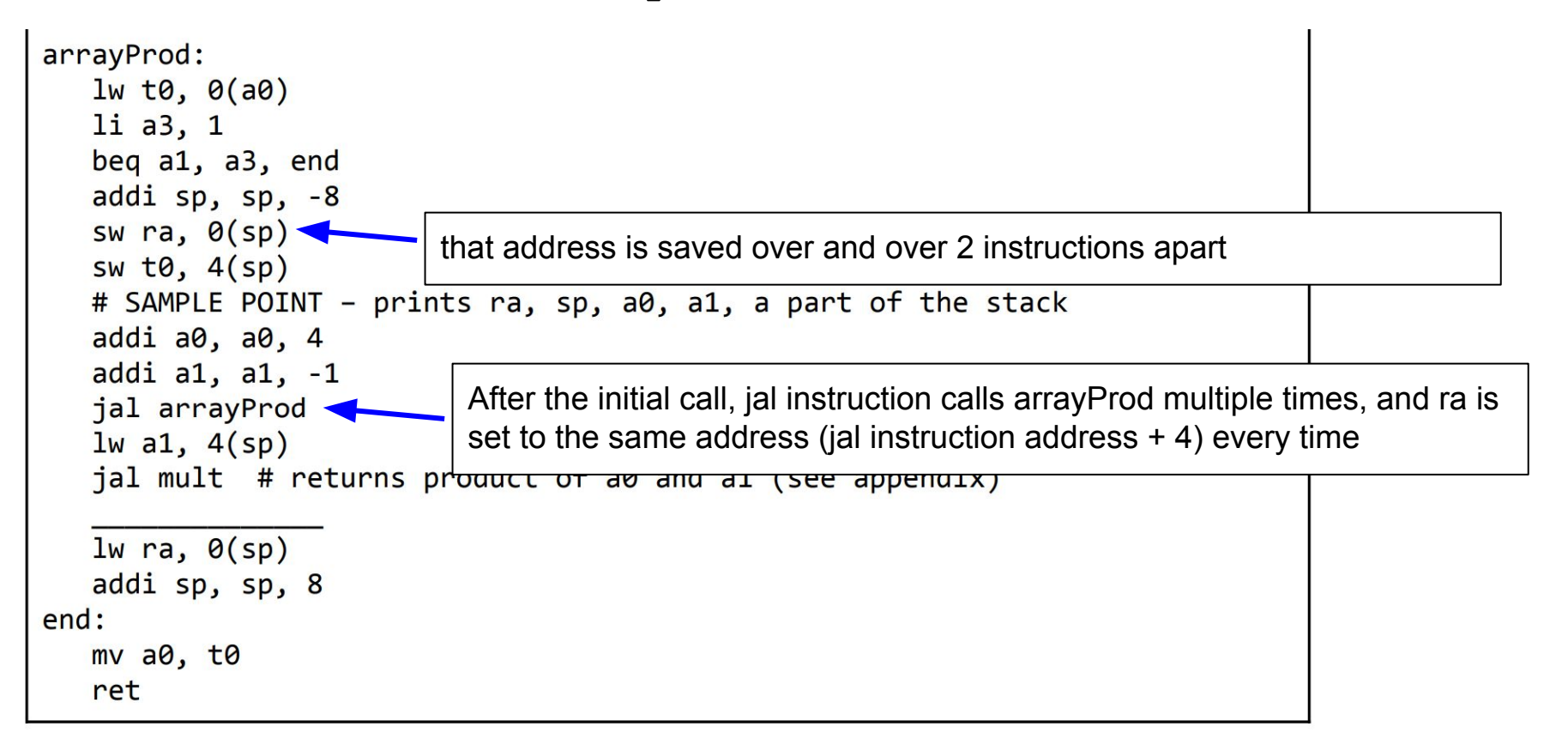

B2) What is the hexadecimal address of the instruction that is responsible for the recursive calls to arrayProd?

- ra is 0x0000025C (not initial ra), it is repeated throughout the stack 2 instructions apart
- $\bullet$  The recursive call will be ra  $-4$ 
	- **○ Ans: 0x00000258**

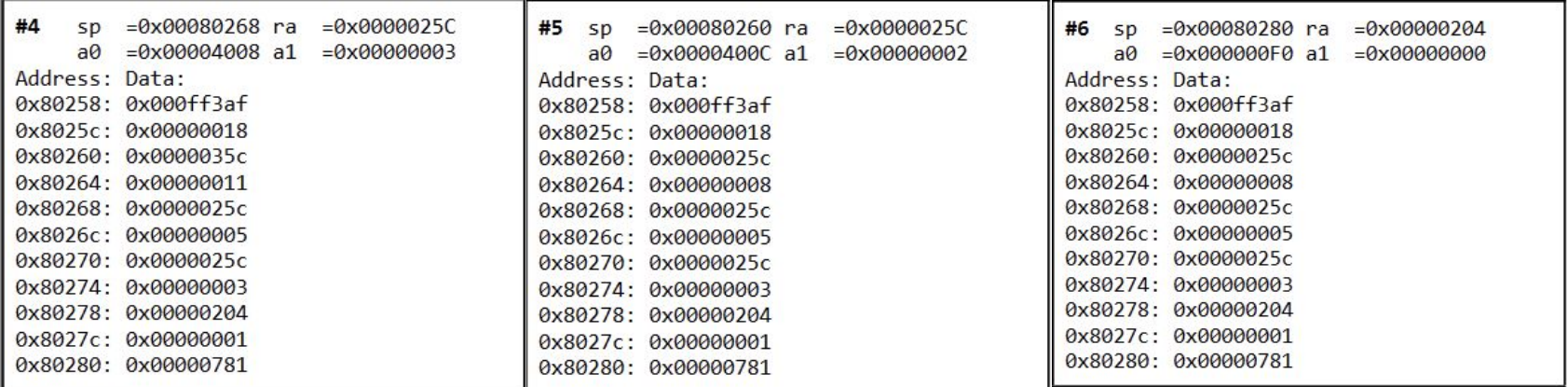

B3) What is the hexadecimal address of the array a provided to the initial call of arrayProd?

# B3) What is the hexadecimal address of the array a provided to the initial call of arrayProd?

```
arrayProd:
           a0 is passed into the initial call of arrayProd 
   Iw to, \theta(a\theta) It is address of array a
   li a3, 1beg a1, a3, end
                         Before arrayProd is called a0 needs to be loaded with the address of
   addi sp, sp, -8
                         array a \rightarrow let's look at snapshot 1
   sw\,ra, 0(sp)sw t\theta, 4(sp)# SAMPLE POINT - prints ra, sp, a0, a1, a part of the stack
   addi a0, a0, 4
   addi a1, a1, -1jal arrayProd
   lw a1, 4(sp)jal mult # returns product of a0 and a1 (see appendix)
   lw ra, \theta(sp)addi sp, sp, 8
end:
   mv a0, t0ret
```
# B3) What is the hexadecimal address of the array  $\alpha$  provided to the initial call of arrayProd?

- Look at arguments that arrayProd takes in
	- $\circ$  uint32 t\* a in a0
	- $\circ$  uint32 t b in a1
- $\bullet$  a is the pointer of the array provided to arrayProd
	- A pointer is a variable that stores the address of something in memory
- Snapshot 1 shows us the value of a0 right before we first call arrayProd

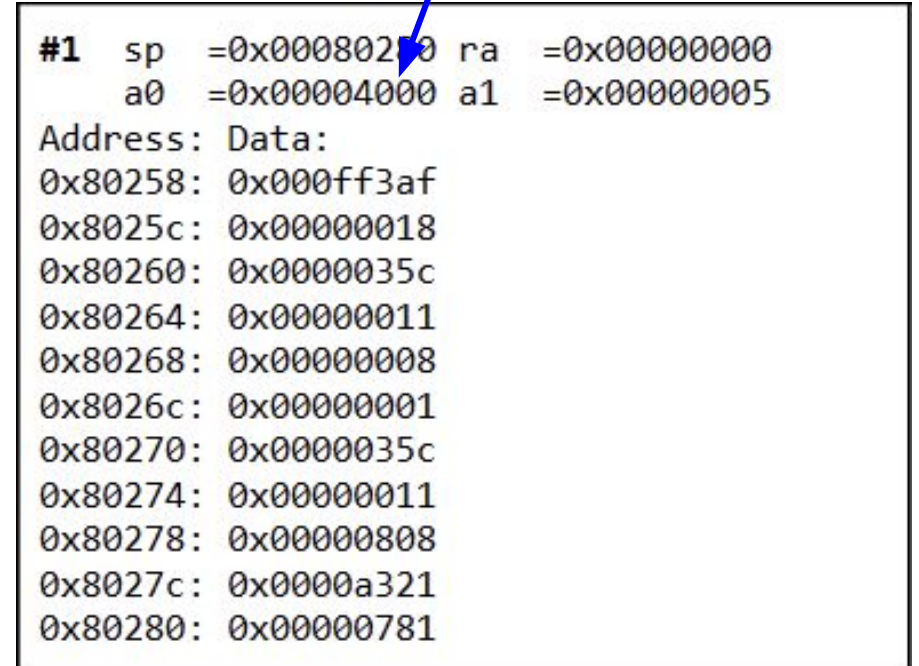

```
arrayProd:
                         Collects a[0]
   lw t0, 0(a0)li a3, 1
   beq a1, a3, end
   addi sp, sp, -8SW ra, \theta(sp)Saves it to the stack after ra
   sw t0, 4(sp)# SAMPLE POINT - prints ra, sp, a0, a1, a part of the stack
   addi a0, a0, 4
                        a-1 is sent as an argument to the recursive call
   addi a1, a1, -1jal arrayProd
   lw a1, 4(sp)jal mult # returns product of a0 and a1 (see appendix)
   lw ra, \theta(sp)addi sp, sp, 8
end:
   mv a0, t0ret
```
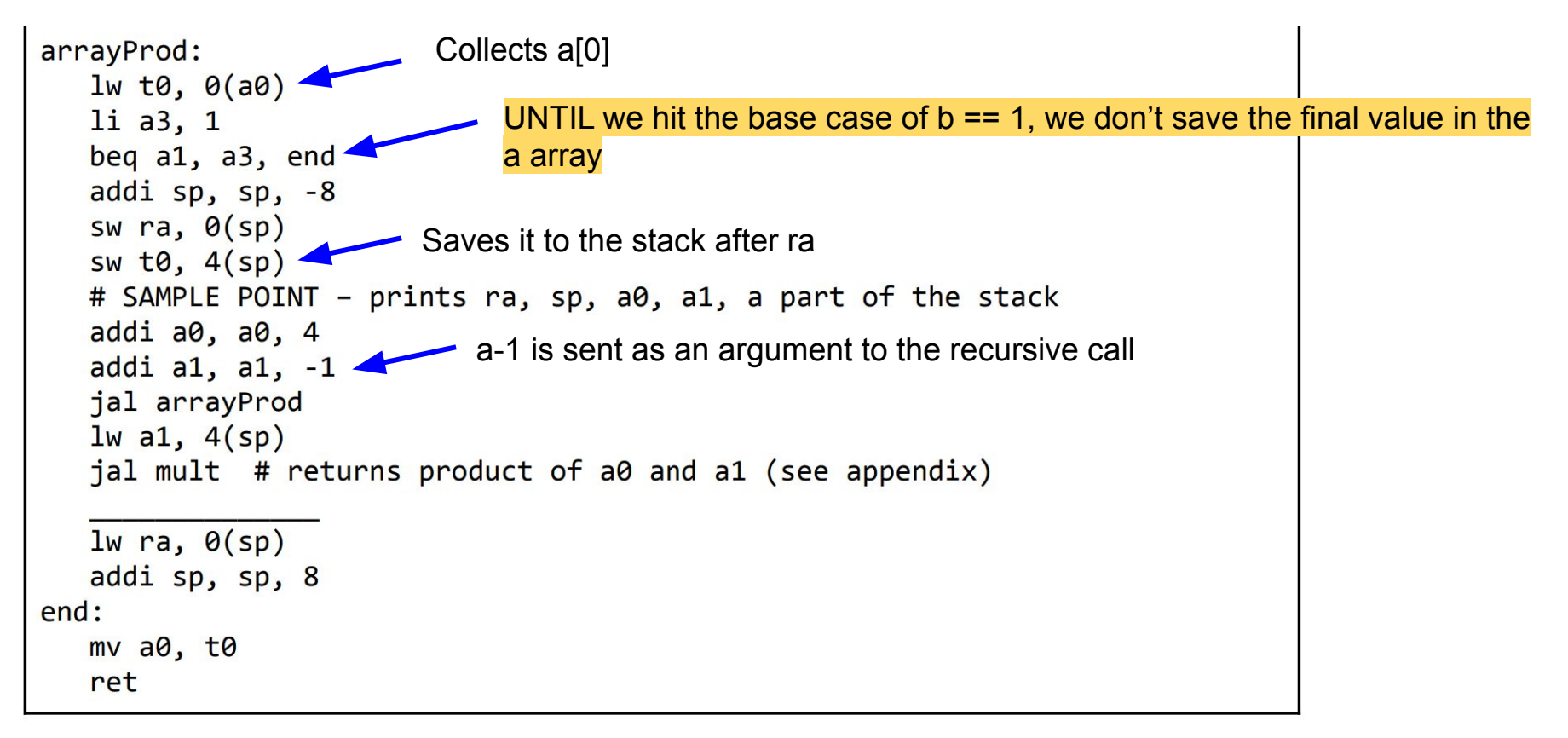

#### B4) Specify a C array below that is identical to the one the user must have handed into arrayProd. We have  $\rightarrow$  [1, 3, 5, 8, ?]

 $b == 5$  so we need 5 elements

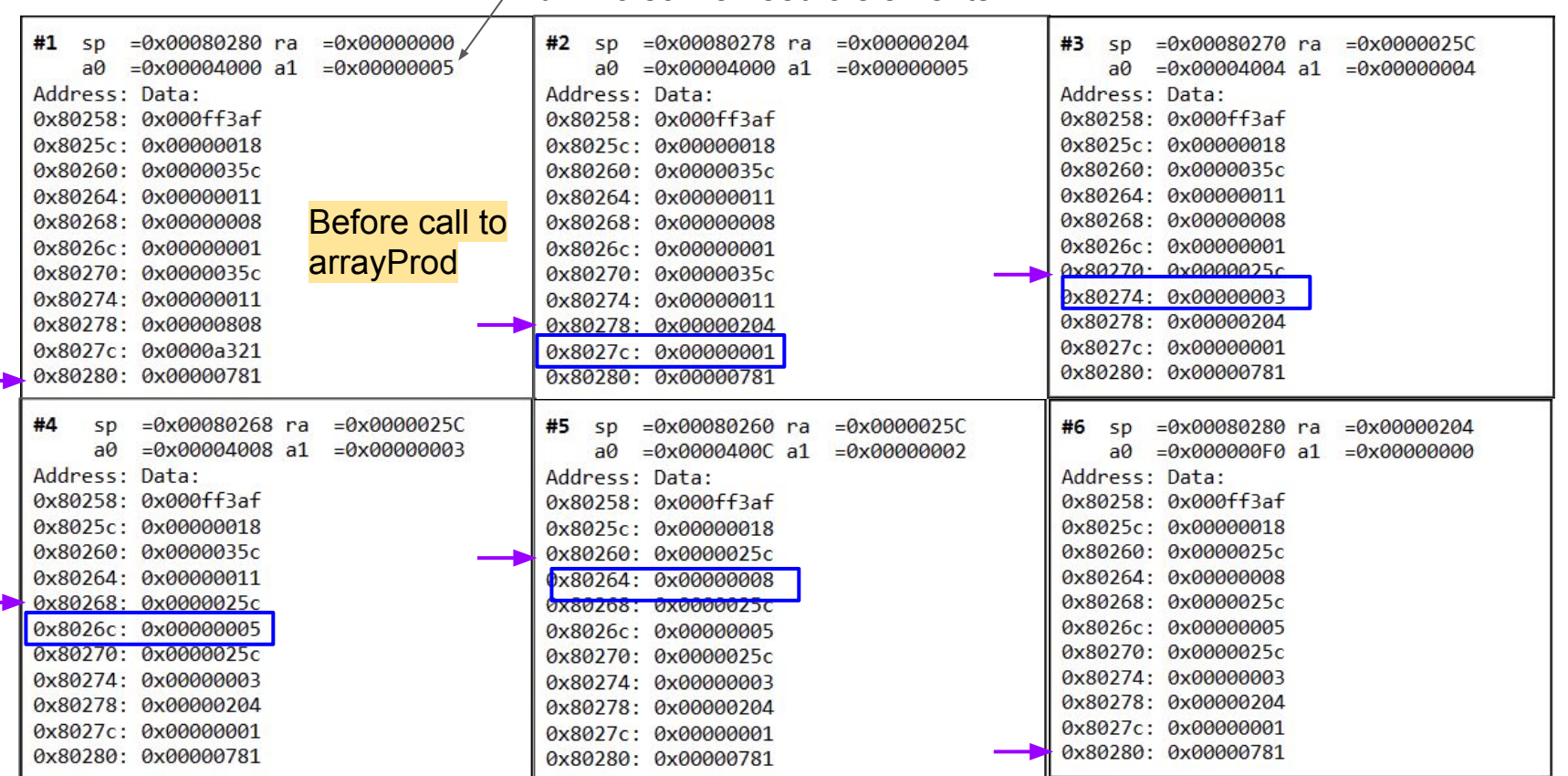

In the last snapshot sp is back in the original position.

At the end of the arrayProd function we have:

addi sp, sp, 8  $end:$  $mv$  a $\theta$ , t $\theta$ ret

We reset the stack pointer and then move the answer into a0.

If the stack pointer is in its original position we have completed the function. If the function is complete the **final product is in a0**

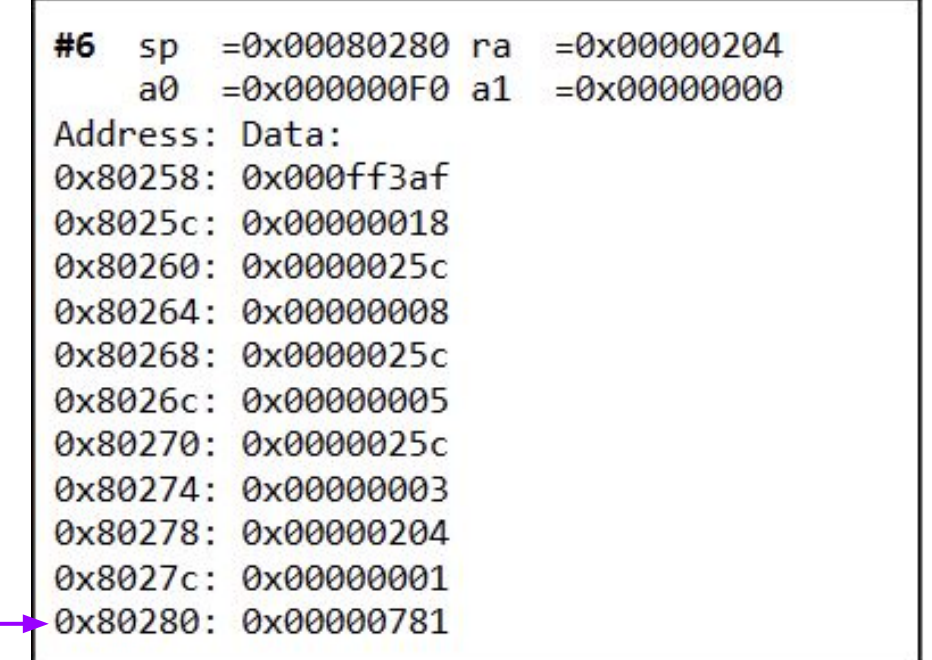

In the last snapshot sp is back in the original position.

At the end of the arrayProd function we have:

addi sp, sp, 8  $end:$  $mv$  a $\theta$ , t $\theta$ ret

We reset the stack pointer and then move the answer into a0.

If the stack pointer is in its original position we have completed the function. If the function is complete the **final product is in a0**

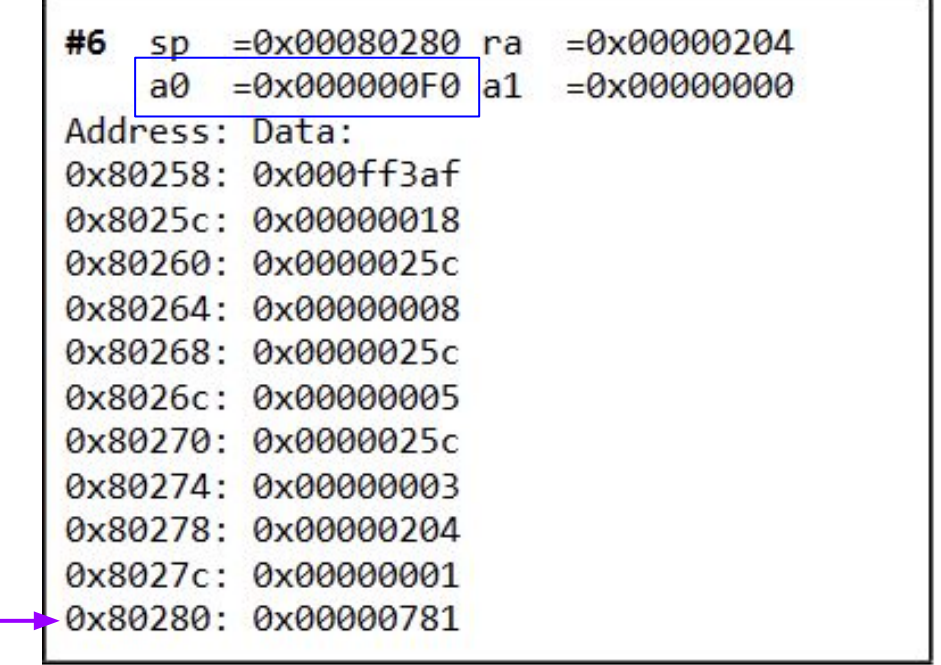

- $0x0F0 = 240 = 1*3*5*8*???$  $\circ$  222 = 2
- The array is  $\{1, 3, 5, 8, 2\}$

- Let's look at the last snapshot for values added in the stack  $0 \{ 1, 3, 5, 8 \}$  coupled with ra's
- Notice that the value in  $a_0$  is the result of multiplying each element in the array
- From the first snapshot,  $a1$  was 5
	- a1 corresponds to the length of the array
- $0x0F0 = 240 = 1*3*5*8*222$  $\circ$  ??? = 2
- The array is  $\{1, 3, 5, 8, 2\}$

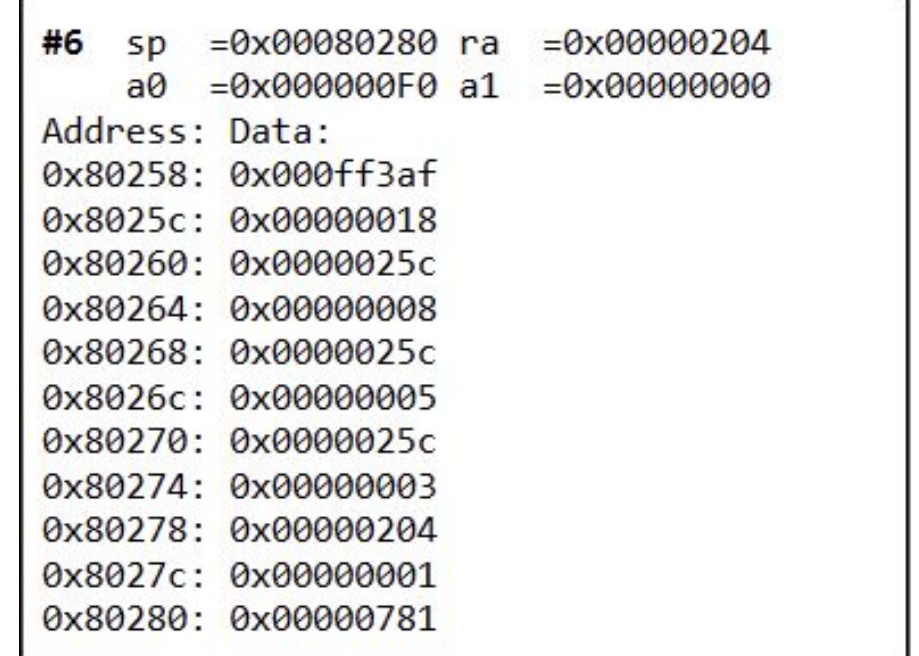